# **Overview overview**

Introduction Modelling parallel systems Linear Time Properties **Regular Properties** regular safety properties  $\omega$ -regular properties model checking with Büchi automata Linear Temporal Logic Computation-Tree Logic Equivalences and Abstraction

# **Verifying ω-regular properties** ltranc3.2-MC-omega-reg-persistence

*given:* finite transition system T ω-regular property *E*

*question:* does  $T \models E$  hold ?

# **Verifying**  $\omega$ **-regular properties** ltlmc3.2-MC-omega-reg-persistence

*given:* finite transition system T ω-regular property *E question:* does  $T \models E$  hold ?

(1) construct an **NBA**  $\boldsymbol{\mathcal{A}}$  for the bad behaviors, i.e.,  $\mathcal{L}_{\omega}(\mathcal{A}) = (2^{AP})^{\omega} \setminus E$ 

# **Verifying**  $\omega$ **-regular properties** ltlmc3.2-MC-omega-reg-persistence

*given:* finite transition system T ω-regular property *E guestion:* does  $T \models E$  hold ?

- $(1)$  construct an **NBA** A for the bad behaviors, i.e.,  $\mathcal{L}_{\omega}(\mathcal{A}) = (2^{AP})^{\omega} \setminus E$
- (2) check whether  $Trace(T) \cap L_{\omega}(A) = \emptyset$

# **Verifying**  $\omega$ **-regular properties** ltrucs.2-MC-omega-reg-persistence

*given:* finite transition system T ω-regular property *E guestion:* does  $T \models E$  hold ?

- (1) construct an **NBA**  $\mathcal A$  for the bad behaviors, i.e.,  $\mathcal{L}_{\omega}(\mathcal{A}) = (2^{AP})^{\omega} \setminus E$
- (2) check whether  $Trace(T) \cap L_{\omega}(A) = ∅$
- (3) build the product transition system  $T \otimes A$  and check whether

 $T \otimes A \models$  "never acceptance condition of  $A$ "

# **Verifying**  $\omega$ **-regular properties** ltranc3.2-MC-omega-reg-persistence

*given:* finite transition system T ω-regular property *E guestion:* does  $T \models E$  hold ?

- $(1)$  construct an **NBA** A for the bad behaviors, i.e.,  $\mathcal{L}_{\omega}(\mathcal{A}) = (2^{AP})^{\omega} \setminus E$
- (2) check whether  $Trace(T) \cap L_{\omega}(A) = ∅$
- (3) build the product transition system  $T \otimes A$  and check whether

 $T \otimes A \models$  "never acceptance condition of  $A$ "

requires techniques for checking **persistence properties** in finite TS

# Persistence property **Persistence property**

 $E =$ 

Let ***E*** be an LT-property, i.e., 
$$
E \subseteq (2^{AP})^{\omega}
$$

*E* is called a persistence property if there exists a propositional formula Φ over *AP* such that

$$
E = \begin{cases} \text{set of all infinite words } A_0 A_1 A_2 \dots \in (2^{AP})^{\omega} \\ \text{s.t. } \overset{\infty}{\forall} i \ge 0. \ A_i \models \Phi \end{cases}
$$

 $\widetilde{\mathsf{y}}$  *i*≥0. ... = ∃*j*≥0  $\forall i$ ≥*j*. ... "for all but finitely many"

Let ***E*** be an LT-property, i.e., 
$$
\boldsymbol{E} \subseteq (2^{AP})^{\omega}
$$

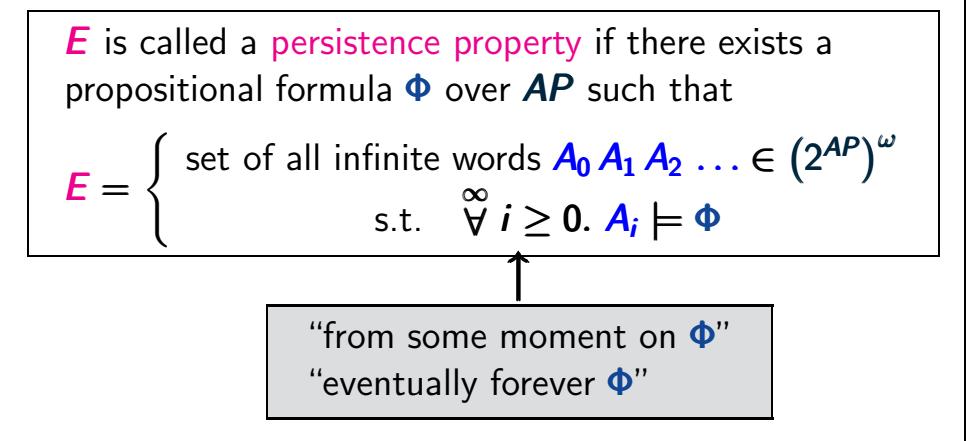

∞ <sup>∀</sup> *<sup>i</sup>*≥0. ... <sup>=</sup> <sup>∃</sup>*j*≥<sup>0</sup> <sup>∀</sup>*i*≥*j*. ... ∞∀ *<sup>i</sup>*0. ... <sup>=</sup> <sup>∃</sup>*j*≥<sup>0</sup> <sup>∀</sup>*i*≥*j*. ... *<sup>i</sup>*. ... <sup>=</sup> *<sup>j</sup> <sup>i</sup>*≥*j*. ... "for all but finitely many"

# **Checking ω-regular properties** ltlmc3.2-omega

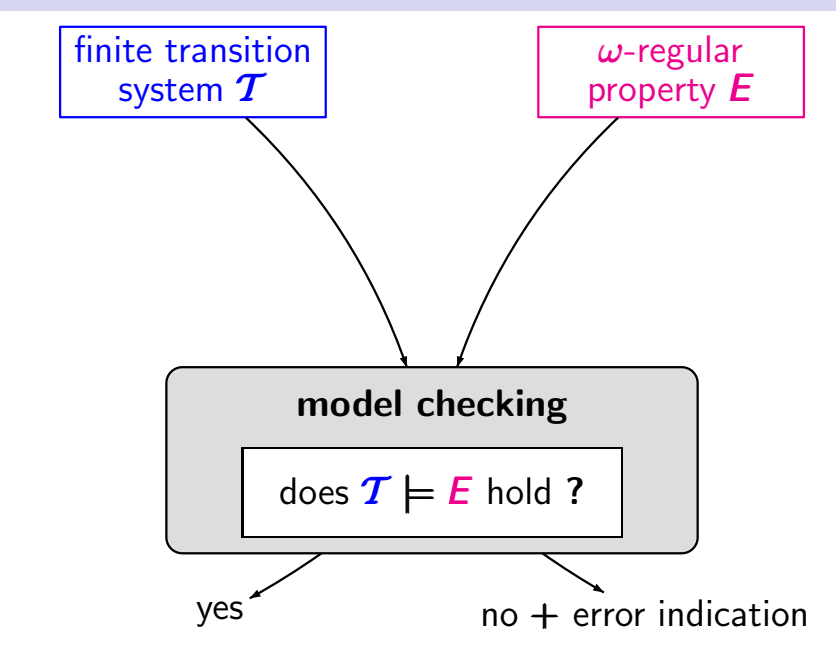

# **Checking ω-regular properties** ltlmc3.2-omega

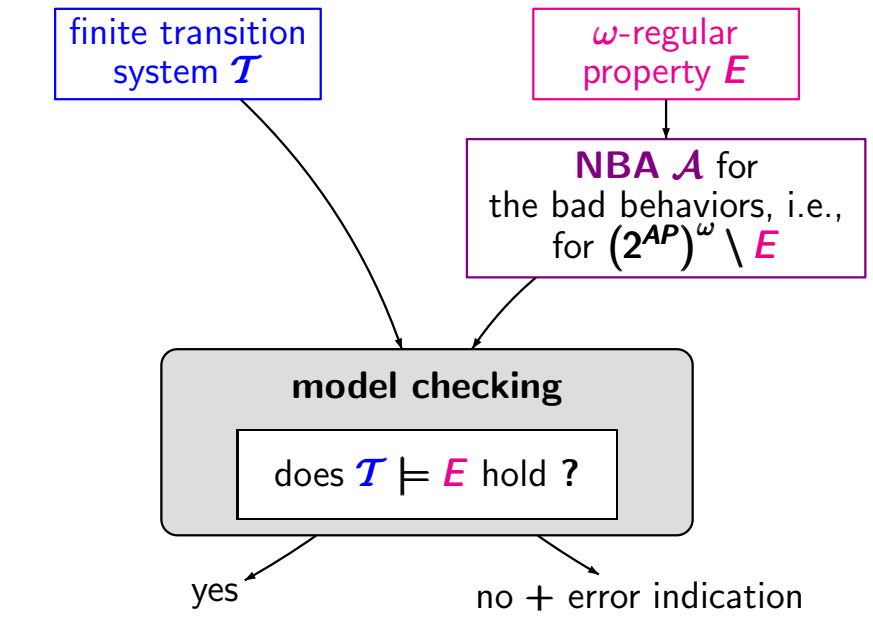

# **Checking ω-regular properties** ltlmc3.2-omega

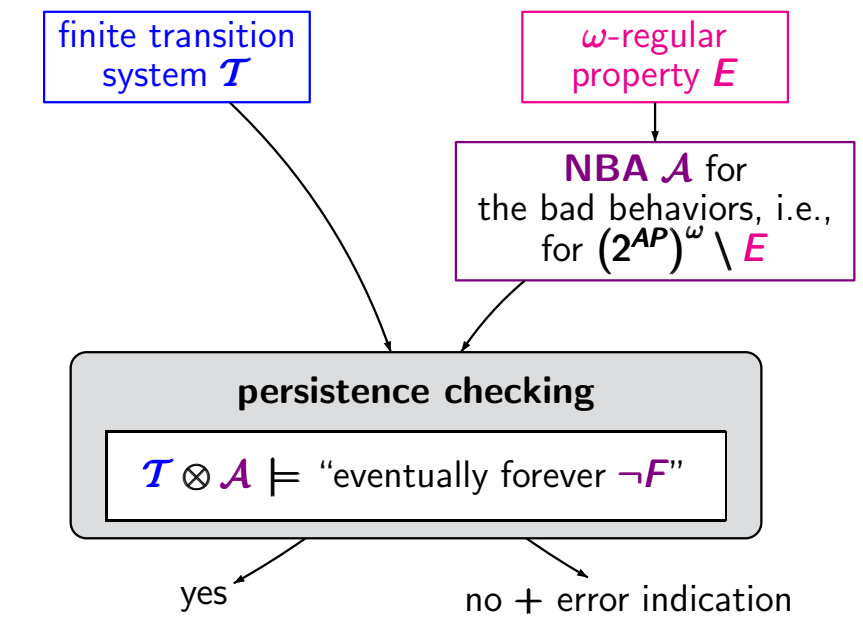

## **Recall: product of a TS and an NFA** ETTAIC3.2-PROD

finite transition system  $\boldsymbol{T} = (\boldsymbol{S}, \boldsymbol{Act}, \rightarrow, \boldsymbol{S_0}, \boldsymbol{AP}, \boldsymbol{L})$ 

NFA for bad prefixes  $\mathcal{A} = (\mathcal{Q}, 2^{\mathcal{AP}}, \delta, \mathcal{Q}_0, \mathcal{F})$ 

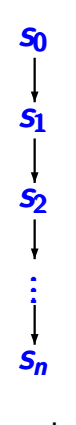

path fragment  $\hat{\pi}$  **13/192** 

## **Recall: product of a TS and an NFA** ETTAIC3.2-PROD

finite transition system  $\mathcal{T} = (S, Act, \rightarrow, S_0, AP, L)$ 

NFA for bad prefixes  $\mathcal{A} = (\mathcal{Q}, 2^{\mathcal{AP}}, \delta, \mathcal{Q}_0, \mathcal{F})$ 

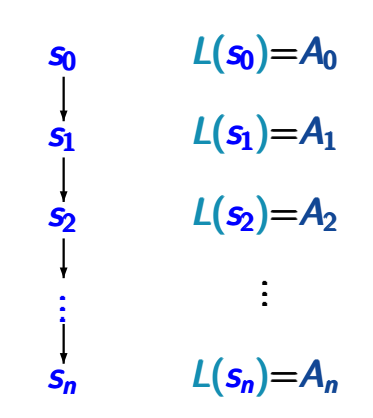

path fragment  $\hat{\pi}$ trace

## **Recall: product of a TS and an NFA** ETTAIC3.2-PROD

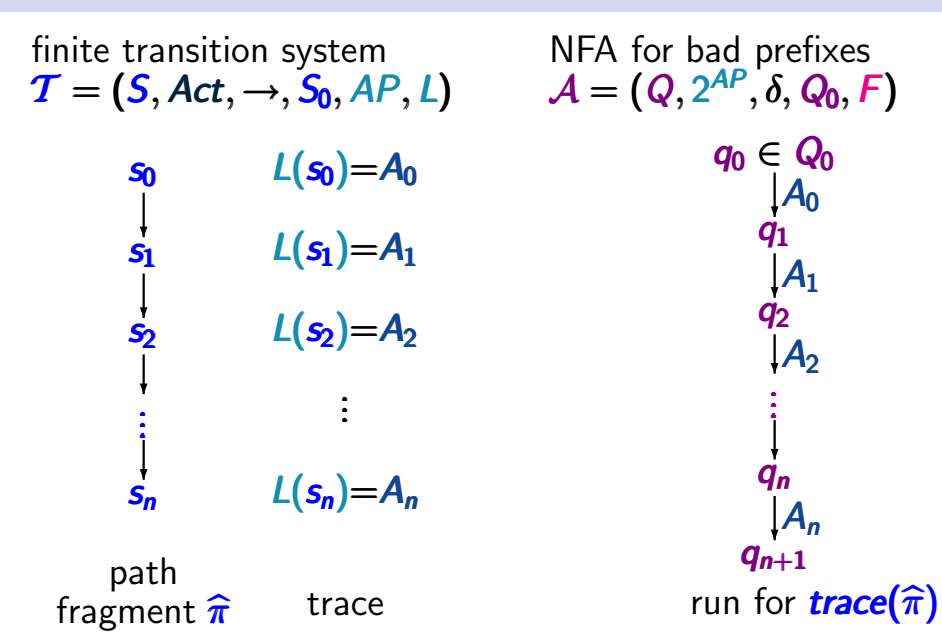

## **Recall: product of a TS and an NFA LTANG3.2-PROD**

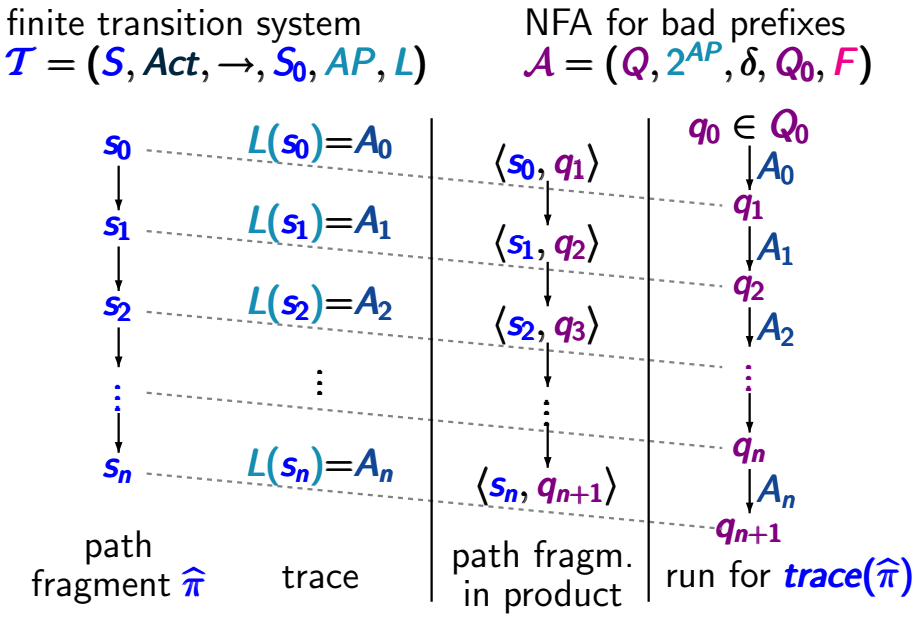

## *recall:* definition of the product of a **TS** and **NFA**

## **Product transition system ltdgs criming 3.2-product**

# $\mathcal{T} = (S, Act, \rightarrow, S_0, AP, L)$  transition system  $\mathcal{A} = (Q, 2^{AP}, \delta, Q_0, F)$  **NFA**

$$
\text{product-TS } T \otimes \mathcal{A} \stackrel{\text{def}}{=} (S \times Q, Act, \longrightarrow', S'_0, AP', L')
$$

#### **Product transition system**

 $T = (S, Act, \rightarrow, S_0, AP, L)$  transition system  $\mathcal{A} = (Q, 2^{AP}, \delta, Q_0, F)$  NFA

product-TS  $T \otimes \mathcal{A} \stackrel{\mathsf{def}}{=} (\mathsf{S} {\times} \mathsf{Q}, \mathsf{Act}, {\longrightarrow}', \mathsf{S}'_0, \mathsf{AP}', \mathsf{L}')$ 

$$
\frac{s \stackrel{\alpha}{\longrightarrow} s' \quad \wedge \quad q' \in \delta(q, L(s'))}{\langle s, q \rangle \stackrel{\alpha}{\longrightarrow'} \langle s', q' \rangle}
$$

initial states:  $S'_0 = \{ \langle s_0, q \rangle : s_0 \in S_0, q \in \delta(Q_0, L(s_0)) \}$ 

## **Product transition system**

 $T = (S, Act, \rightarrow, S_0, AP, L)$  transition system  $\mathcal{A} = (Q, 2^{AP}, \delta, Q_0, F)$  NFA

product-TS  $T \otimes \mathcal{A} \stackrel{\mathsf{def}}{=} (\mathsf{S} {\times} \mathsf{Q}, \mathsf{Act}, {\longrightarrow}', \mathsf{S}'_0, \mathsf{AP}', \mathsf{L}')$ 

$$
\frac{s \stackrel{\alpha}{\longrightarrow} s' \quad \wedge \quad q' \in \delta(q, L(s'))}{\langle s, q \rangle \stackrel{\alpha}{\longrightarrow'} \langle s', q' \rangle}
$$

initial states:  $S'_0 = \{ \langle s_0, q \rangle : s_0 \in S_0, q \in \delta(Q_0, L(s_0)) \}$ set of atomic propositions:  $AP' = Q$ labeling function:  $L'(\langle s, q \rangle) = \{q\}$ 

## **Product transition system**

 $T = (S, Act, \rightarrow, S_0, AP, L)$  transition system  $\mathcal{A} = (Q, 2^\textit{AP}, \delta, Q_0, F)$  NFA ← same definition for **NBA**

product-TS  $T \otimes A \stackrel{\mathsf{def}}{=} (S \times Q, Act, \overline{\longrightarrow', S_0', AP', L'})$ 

$$
\frac{s \stackrel{\alpha}{\longrightarrow} s' \quad \wedge \quad q' \in \delta(q, L(s'))}{\langle s, q \rangle \stackrel{\alpha}{\longrightarrow'} \langle s', q' \rangle}
$$

initial states:  $S'_0 = \{ \langle s_0, q \rangle : s_0 \in S_0, q \in \delta(Q_0, L(s_0)) \}$ set of atomic propositions:  $AP' = Q$ labeling function:  $L'(\langle s, q \rangle) = \{q\}$ 

## **Product of a TS and NBA**

$$
T = (S, Act, \rightarrow, S_0, AP, L) \text{ transition system}
$$
  

$$
A = (Q, 2^{AP}, \delta, Q_0, F) \text{ NFA or NBA}
$$

 $\mathsf{product}\text{-}\mathsf{TS}\;\boldsymbol{\mathcal{I}}\otimes\mathcal{A}\overset{\mathsf{def}}{=}\left(\boldsymbol{S}\!\times\!\boldsymbol{Q},\boldsymbol{Act},\boldsymbol{\longrightarrow}',\boldsymbol{S'_{0}},\boldsymbol{AP}',\boldsymbol{L}'\right)$ 

$$
\frac{s \stackrel{\alpha}{\longrightarrow} s' \quad \wedge \quad q' \in \delta(q, L(s'))}{\langle s, q \rangle \stackrel{\alpha}{\longrightarrow'} \langle s', q' \rangle}
$$

initial states:  $S'_0 = \{ \langle s_0, q \rangle : s_0 \in S_0, q \in \delta(Q_0, L(s_0)) \}$ set of atomic propositions:  $AP' = Q$ labeling function:  $L'(\langle s, q \rangle) = \{q\}$ 

*given:* finite TS T ω-regular LT property *E guestion:* does  $T \models E$  hold **?** 

*given:* finite TS T ω-regular LT property *E guestion:* does  $T \models E$  hold **?** 

algorithm uses an **NBA** for the bad behaviors for *E*

*given:* finite TS T ω-regular LT property *E guestion:* does  $T \models E$  hold **?** 

algorithm uses an **NBA** for the bad behaviors for *E* relies on a reduction to the persistence checking problem

# $\mathcal{T} = (S, Act, \rightarrow, S_0, AP, L)$  finite transition system

# without terminal states

 $\mathcal{A} = (Q, 2^{AP}, \delta, Q_0, F)$  non-blocking NBA representing the bad behaviors of an  $\omega$ -regular LT-property *E*

 $\mathcal{T} = (S, Act, \rightarrow, S_0, AP, L)$  finite transition system without terminal states  $\mathcal{A} = (Q, 2^{AP}, \delta, Q_0, F)$  non-blocking NBA representing the bad behaviors of an  $\omega$ -regular LT-property  $E$ , i.e.,  $\mathcal{L}_{\omega}(\mathcal{A})=\left(2^{AP}\right)^{\omega}\setminus E$ 

 $\mathcal{T} = (S, Act, \rightarrow, S_0, AP, L)$  finite transition system without terminal states  $\mathcal{A} = (Q, 2^{AP}, \delta, Q_0, F)$  non-blocking NBA representing the bad behaviors of an  $\omega$ -regular LT-property  $E$ , i.e.,  $\mathcal{L}_{\omega}(\mathcal{A})=\left(2^{AP}\right)^{\omega}\setminus E$ 

The following statements are equivalent:  
\n(1) 
$$
T \models E
$$
  
\n(2) **Traces** $(T) \cap L_{\omega}(\mathcal{A}) = \emptyset$ 

 $\mathcal{T} = (S, Act, \rightarrow, S_0, AP, L)$  finite transition system without terminal states  $\mathcal{A} = (Q, 2^{AP}, \delta, Q_0, F)$  non-blocking NBA representing the bad behaviors of an  $\omega$ -regular LT-property  $E$ , i.e.,  $\mathcal{L}_{\omega}(\mathcal{A})=\left(2^{AP}\right)^{\omega}\setminus E$ 

The following statements are equivalent:  
\n(1) 
$$
T \models E
$$
  
\n(2) **Traces** $(T) \cap \mathcal{L}_{\omega}(\mathcal{A}) = \emptyset$   
\n(3)  $T \otimes \mathcal{A} \models$  "eventually forever  $\neg F$ "

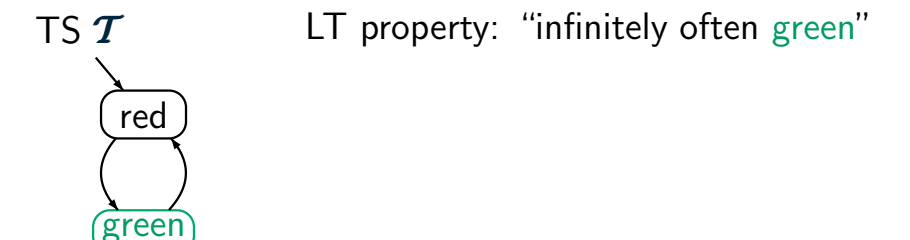

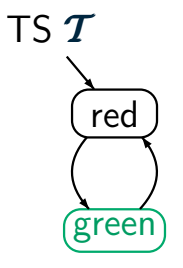

LT property: "infinitely often green" **NBA** A for the complement "from some moment on ¬green"

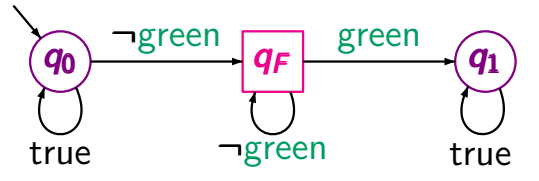

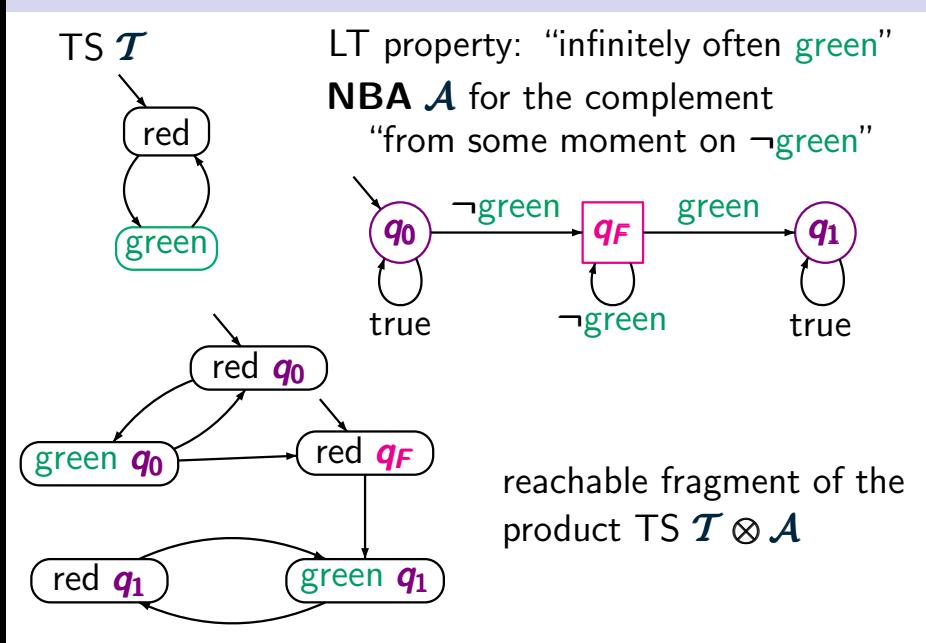

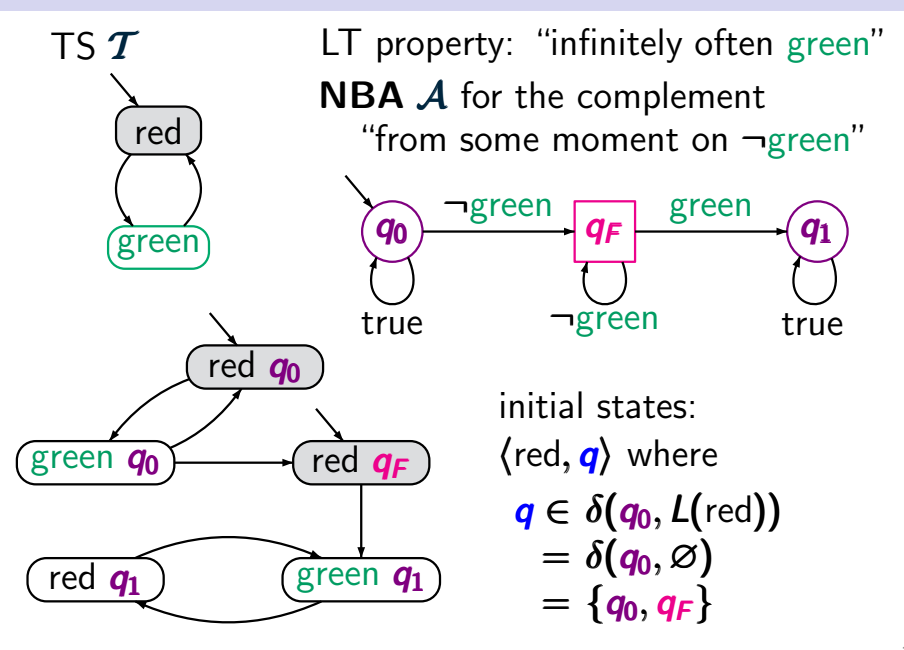

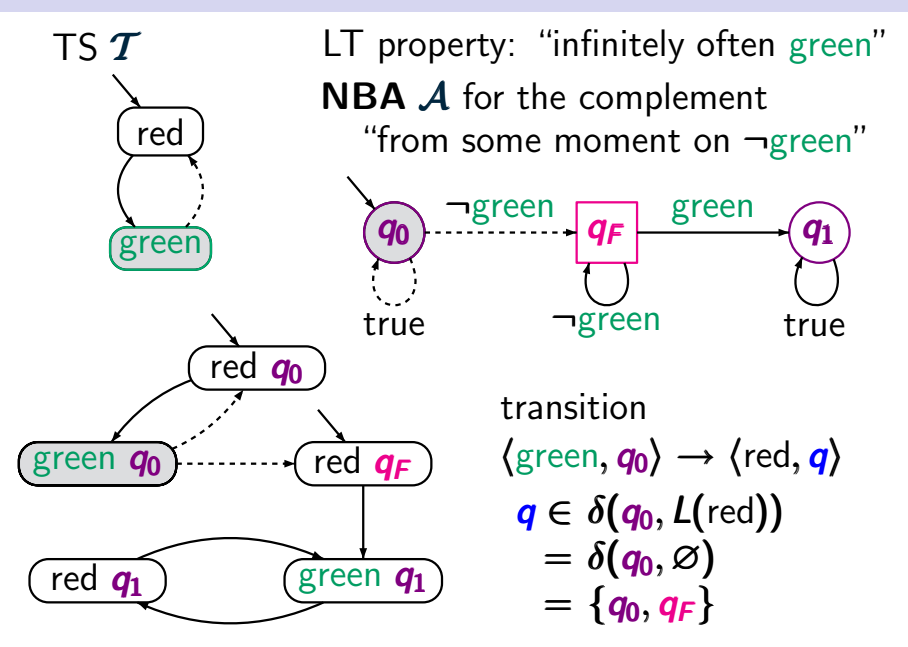

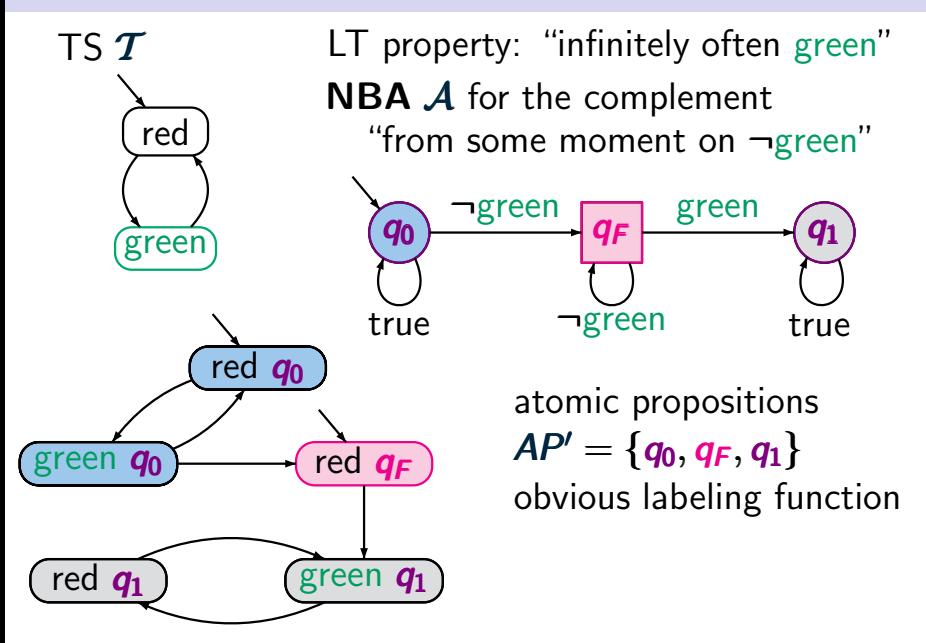

## **Example: ω-regular model checking lettlers** and ltrmc3.2-8-omega

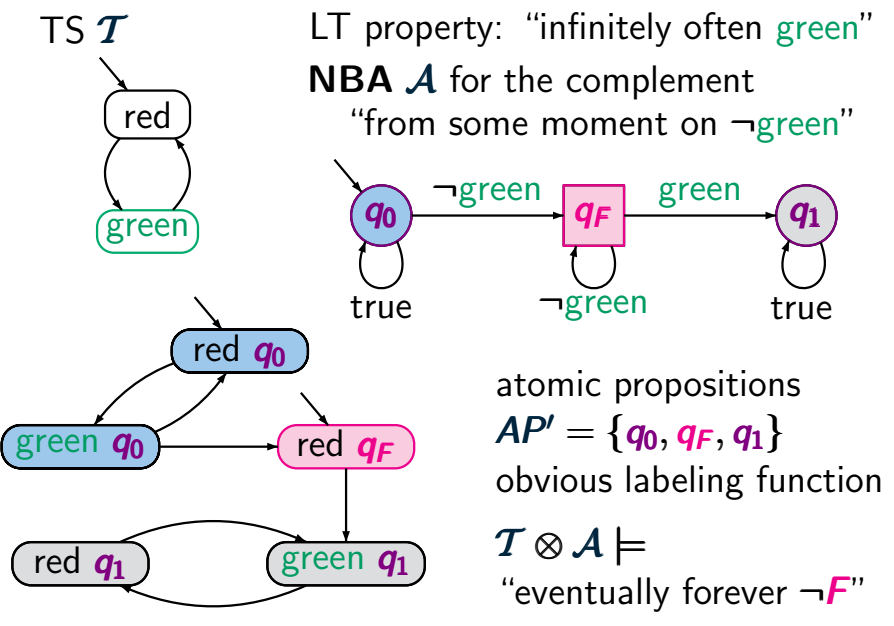
## **Example: ω-regular model checking**

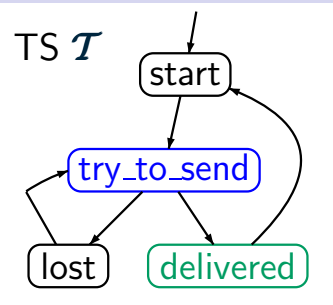

# ω-regular LT property *E* : "each (repeatedly) sent message will eventually be delivered"

# **Example: ω-regular model checking**

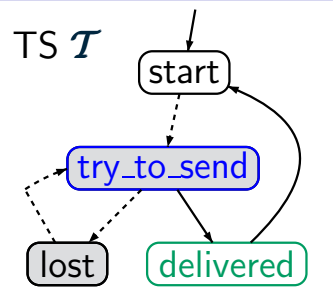

# ω-regular LT property *E* : "each (repeatedly) sent message will eventually be delivered"

# $T \not\models E$

# **Example: ω-regular model checking lettlers** and the mass 2-9-omega

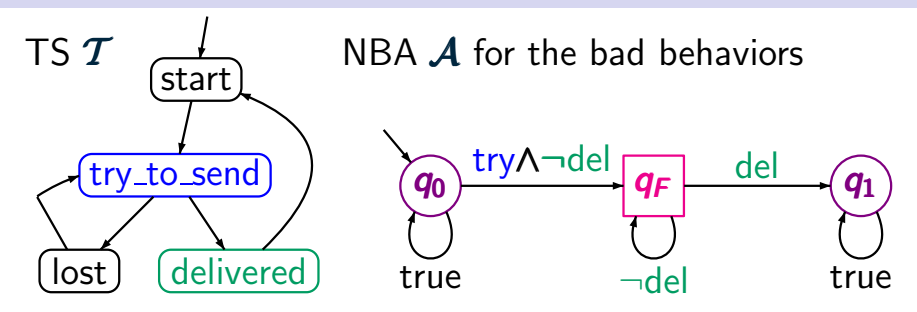

ω-regular LT property *E* : "each (repeatedly) sent message will eventually be delivered"

complement of  $E$ , i.e., LT property for the bad behaviors: "never delivered after some trial"

#### **Example: ω-regular model checking lettlers** and the mass 2-9-omega

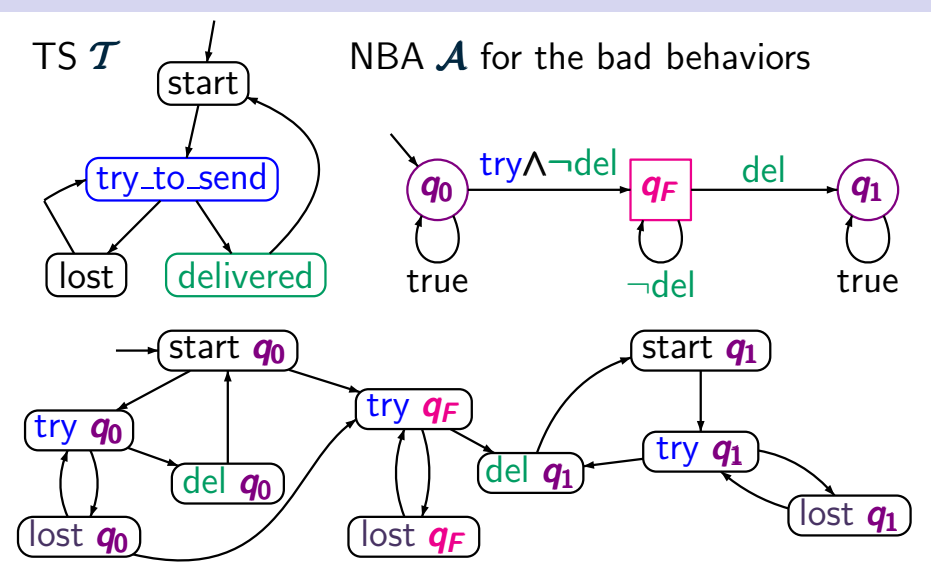

reachable fragment of the product-TS

#### **Example: ω-regular model checking lettlers** and the mass 2-9-omega

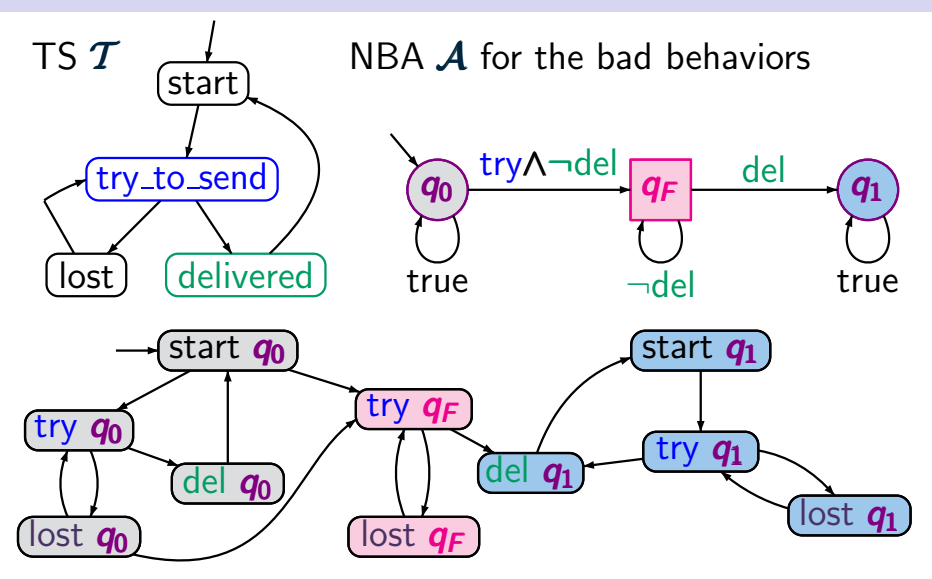

set of atomic propositions  $AP' = \{q_0, q_1, q_F\}$ 

#### **Example: ω-regular model checking**

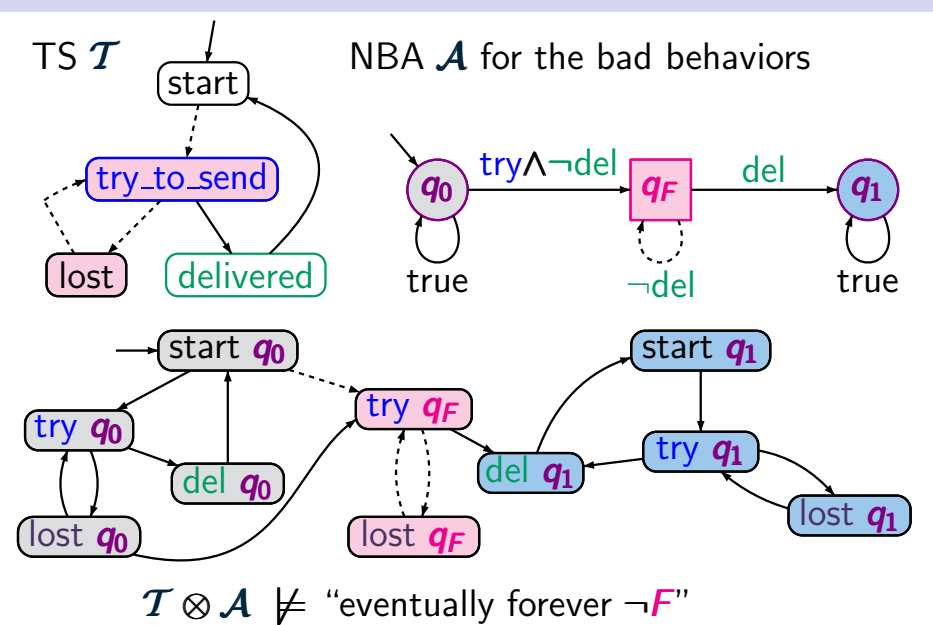

## **Checking safety and ω-regular properties ltdge and ω-regular properties**

## **Checking safety and ω-regular properties ltd ltd unders**

```
for regular safety property E
  \mathcal{T} \models \mathit{E}iff Traces<sub>fin</sub>(T) ∩ BadPref = ∅
```
## **Checking safety and ω-regular properties ltd ltrmc3.2-10a**

```
for regular safety property E
T \models Eiff Trace_{fin}(T) \cap BadPref = \emptyset
```
for 
$$
\omega
$$
-regular property  $\overline{E}$   
\n $T \models E$   
\niff  $Traces(T) \cap L_{\omega}(A) = \emptyset$ 

A is an **NBA** for the bad behaviors of *E*

# **Checking safety and** ω**-regular properties** ltlmc3.2-10a

```
for regular safety property E
 T \models Eiff Trace_{fin}(T) \cap \mathcal{L}(\mathcal{A}) = \varnothing
```
A is an **NFA** for the bad prefixes of *E*

for 
$$
\omega
$$
-regular property  $\overline{E}$   
\n $T \models E$   
\niff  $Traces(T) \cap L_{\omega}(A) = \emptyset$ 

A is an **NBA** for the bad behaviors of *E*

# **Checking safety and** ω**-regular properties** ltlmc3.2-10a

for regular safety property *E*  $T \models E$ iff  $Trace_{fin}(T) \cap \mathcal{L}(\mathcal{A}) = \varnothing$ iff  $T \otimes A$   $\models$  "forever  $\neg F$ "

A is an **NFA** for the bad prefixes of *E*

for 
$$
\omega
$$
-regular property  $\overline{E}$   
\n $T \models E$   
\niff **Traces** $(T) \cap \mathcal{L}_{\omega}(\mathcal{A}) = \emptyset$   
\niff  $T \otimes \mathcal{A} \models$  "eventually forever  $\neg F$ "

A is an **NBA** for the bad behaviors of *E*

 $F =$  set of final states in  $\mathcal{A}$ 

#### **Checking safety and** ω**-regular properties** ltlmc3.2-10a

for regular safety property *E*  $T \models E$ iff  $Trace_{fin}(T) \cap \mathcal{L}(\mathcal{A}) = \varnothing$ iff  $T \otimes A$   $\models$  "forever  $\neg F$ " **invariant checking**

for 
$$
\omega
$$
-regular property  $\overline{E}$   
\n $T \models E$   
\niff  $Traces(T) \cap L_{\omega}(A) = \emptyset$   
\niff  $T \otimes A \models$  "eventually forever  $\neg F$ "  
\nchecking

 $F =$  set of final states in  $\mathcal{A}$ 

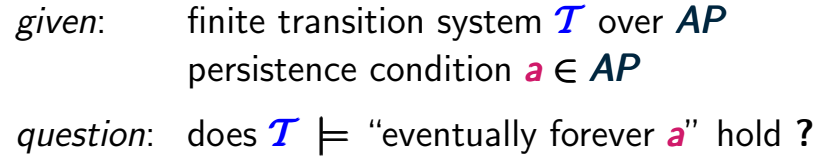

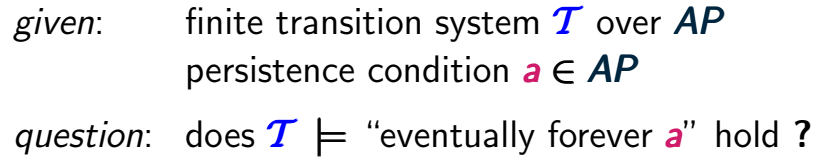

$$
\mathcal{T} \not\models
$$
 "eventually forever  $a$ "  
iff there is a path  $s_0 s_1 s_2 s_3 \dots$  in  $\mathcal{T}$  s.t.  
 $s_i \not\models a$  for infinitely many  $i \geq 0$ 

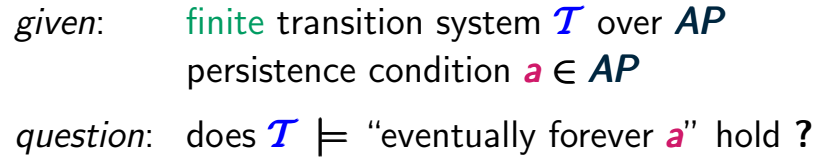

$$
T \not\models
$$
 "eventually forever **a**"

- iff there is a path  $s_0$   $s_1$   $s_2$   $s_3$ ... in  $T$  s.t.  $\boldsymbol{s_i} \not\models \boldsymbol{a}$  for infinitely many  $\boldsymbol{i} \geq \boldsymbol{0}$
- iff there exists a reachable state **s** with  $s \not\models a$ and a cycle *s* ...*s*

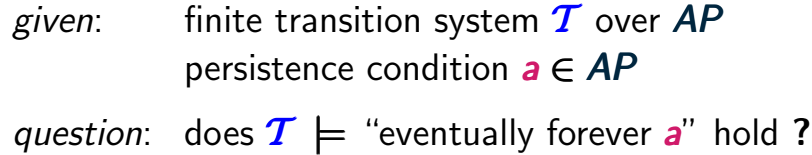

$$
T \not\models
$$
 "eventually forever **a**"

- iff there is a path  $s_0$   $s_1$   $s_2$   $s_3$ ... in  $\overline{T}$  s.t.  $\boldsymbol{s_i} \not\models \boldsymbol{a}$  for infinitely many  $\boldsymbol{i} \geq \boldsymbol{0}$
- iff there exists a reachable state **s** with  $s \not\models a$ and a cycle *s* ...*s*
- iff there exists a non-trivial reachable **SCC** *C* with *C* ∩ *s* ∈ *S* : *s* |= *a C*∩= ∅ *s* ∈ *S*:*s*|=*a C*∩= ∅ *s*∈*S*:*s*= *a*=

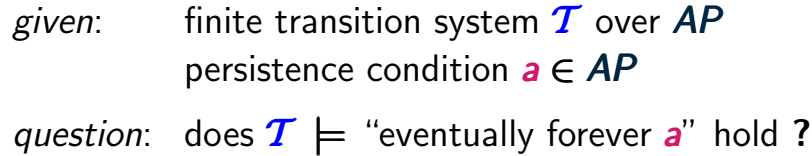

$$
T \not\models
$$
 "eventually forever **a**"

iff there exists a reachable state **s** with  $s \not\models a$ and a cycle *s* ...*s*

iff there exists a non-trivial reachable **SCC** *C* with *C* ∩ *s* ∈ *S* : *s* |= *a* ∩= ∅ *<sup>s</sup>* <sup>∈</sup> :*s*|=*aC*∩<sup>=</sup> <sup>∅</sup>*s*∈*<sup>S</sup> <sup>a</sup>*<sup>∅</sup> ↑

**SCC**: strongly connected component, i.e., maximal set of states that are reachable from each other

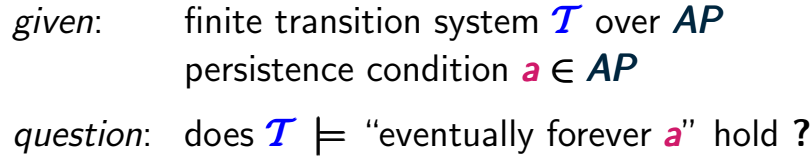

$$
T \not\models
$$
 "eventually forever **a**"

iff there exists a reachable state **s** with  $s \not\models a$ and a cycle *s* ...*s*

iff there exists a non-trivial reachable **SCC** *C* mith  $C \cap \{s \in S : s \not\models a\} \neq \varnothing$ 

A SCC is called non-trivial if it has at least one edge. "either 1 state with a self-loop or 2 or more states"

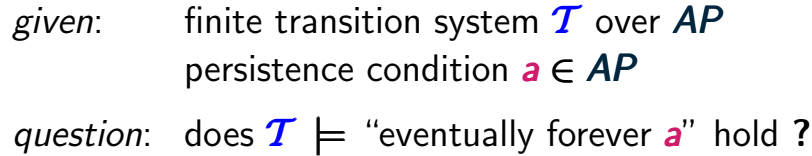

$$
T \not\models
$$
 "eventually forever **a**"

iff there exists a reachable state **s** with  $s \not\models a$ and a cycle *s* ...*s*

iff there exists a non-trivial reachable **SCC** *C* mith  $C \cap \{s \in S : s \not\models a\} \neq \varnothing$ 

*method:* calculate and analyze the **SCCs**

# **Example: ω-regular model checking** ltrmc3.2-9-omega-copy

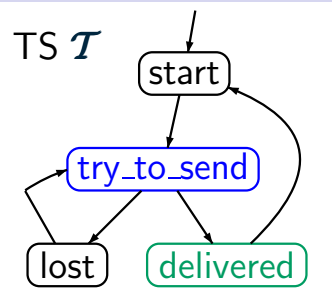

# ω-regular LT property *E* : "each (repeatedly) sent message will eventually be delivered"

# **Example:**  $\omega$ **-regular model checking**

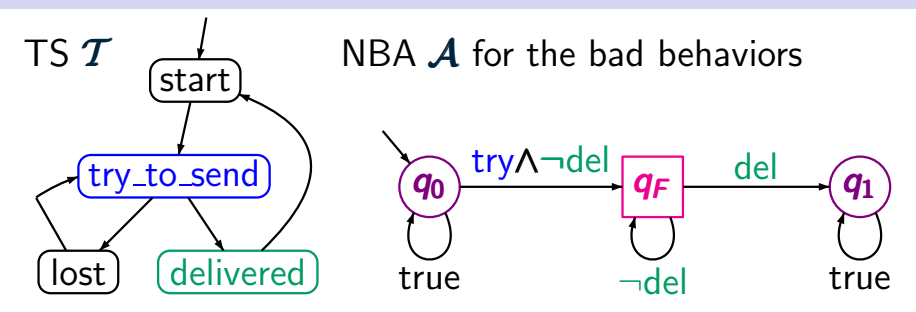

ω-regular LT property *E* : "each (repeatedly) sent message will eventually be delivered"

# **Example:**  $\omega$ **-regular model checking**

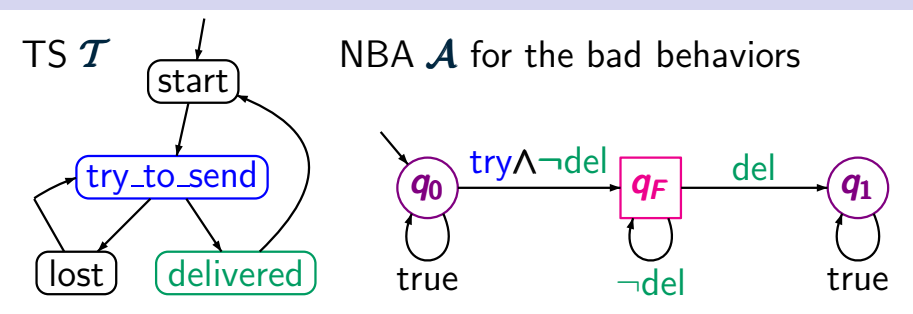

ω-regular LT property *E* : "each (repeatedly) sent message will eventually be delivered"

... analysis of the **SCCs** in product T ⊗ A...

#### **Example: persistence checking**  $T \otimes A$  LTLMC3.2-12

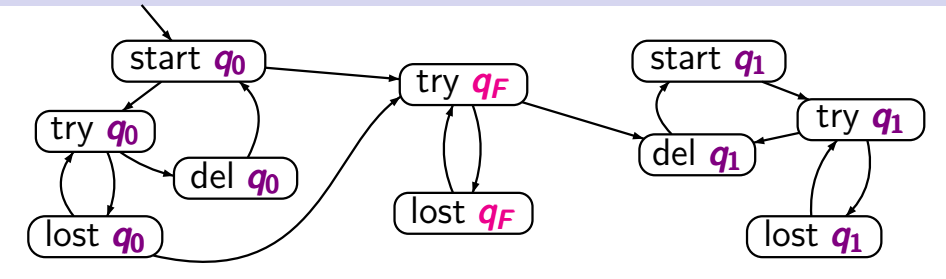

#### persistence property: "eventually forever ¬*q<sup>F</sup>* "

#### **Example: persistence checking**  $T \otimes A$  LTLMC3.2-12

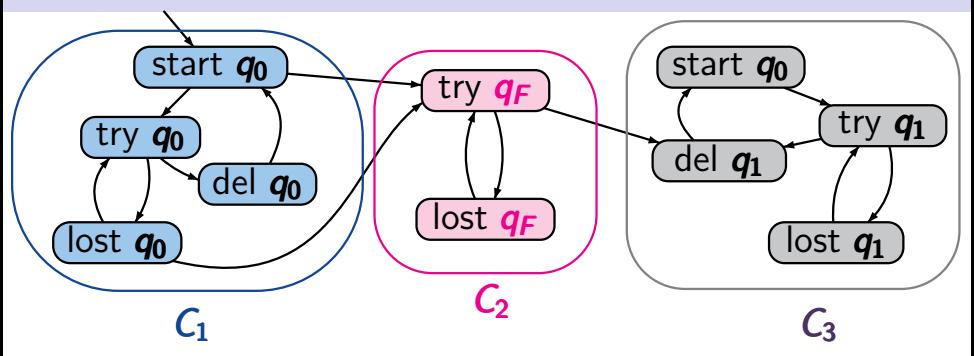

persistence property: "eventually forever ¬*q<sup>F</sup>* "

3 reachable SCCs: *C*1, *C*2, *C*<sup>3</sup> *C*1,*C*2,*C*<sup>3</sup>

## **Example: persistence checking** T ⊗A ltlmc3.2-12

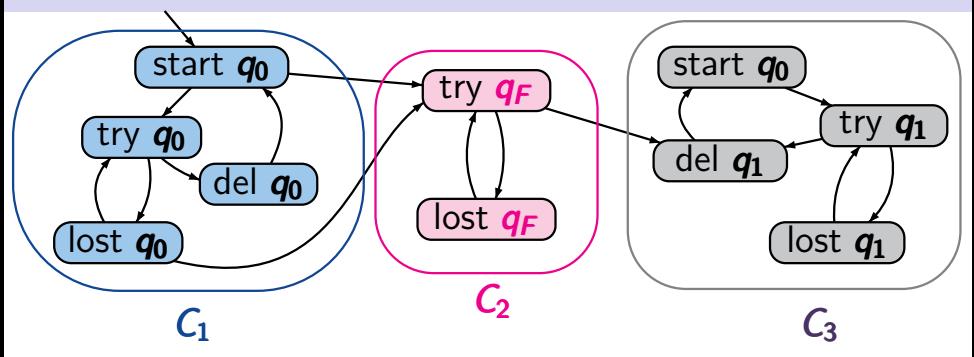

persistence property: "eventually forever ¬*q<sup>F</sup>* "

3 reachable SCCs: *C*1, *C*2, *C*<sup>3</sup> *C*1,*C*2,*C*<sup>3</sup>

 $C_2$  non-trivial, and contains two states *s* with *s*  $\not\models \neg q_F$ 

## **Example: persistence checking** T ⊗A ltlmc3.2-12

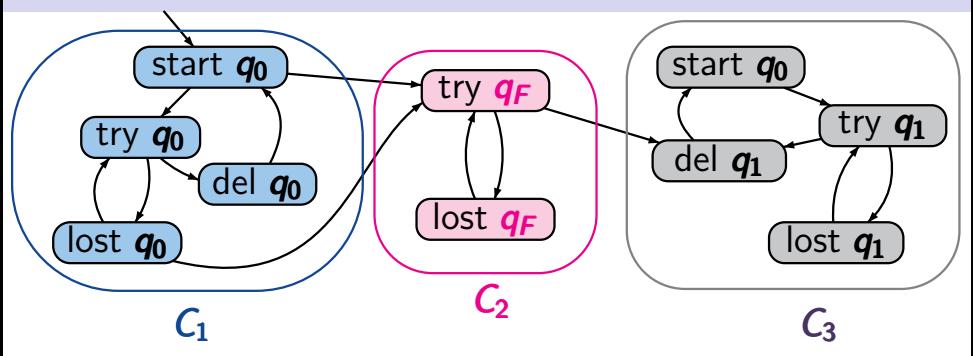

persistence property: "eventually forever ¬*q<sup>F</sup>* "

3 reachable SCCs: *C*1, *C*2, *C*<sup>3</sup> *C*1,*C*2,*C*<sup>3</sup>

 $C_2$  non-trivial, and contains two states *s* with *s*  $\not\models \neg q_F$  $T \otimes A \not\models$  "eventually forever  $\neg q_F$ "

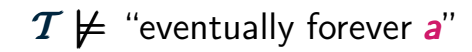

- iff there exists a reachable state  $s$  with  $s \not\models a$ and a cycle *s* ...*s*
- iff there exists a non-trivial reachable **SCC** *C n s* **c** *S* : *s*  $\nvdash a$  *a* + *∞*

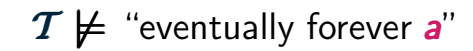

- iff there exists a reachable state  $s$  with  $s \not\models a$ and a cycle *s* ...*s*
- iff there exists a non-trivial reachable **SCC** *C n s* **c** *S* : *s*  $\nvdash a$  *a* + *∞*

*method 1:* calculation and analysis of the SCCs

 $\mathcal{T} \not\models$  "eventually forever a"

- iff there exists a reachable state  $s$  with  $s \not\models a$ and a cycle *s* ...*s*
- iff there exists a non-trivial reachable **SCC** *C n s* **c** *S* : *s*  $\nvdash a$  *a* + *∞*

*method 1:* calculation and analysis of the SCCs

- algorithm to compute the SCCs rely on an exploration of the full (reachable) state space
- not adequate for on-the-fly analysis

 $T \not\models$  "eventually forever a"

- iff there exists a reachable state  $s$  with  $s \not\models a$ and a cycle *s* ...*s*
- iff there exists a non-trivial reachable SCC *C n s* **c** *S* : *s*  $\nvdash a$  *a* + *∞*

*method 1:* calculation and analysis of the SCCs

- algorithm to compute the SCCs rely on an exploration of the full (reachable) state space
- not adequate for on-the-fly analysis

*method 2*: **DFS**-based search for **backward edges**

#### **DFS-based cycle check ltder and LTLMC3.2-13a**

The following statements are equivalent:

- $(1)$  **G** is cyclic
- (2) The DFS in *G* finds some backward edge.

The following statements are equivalent:

 $(1)$  **G** is cyclic (2) The DFS in *G* finds some backward edge.

*Cycle check* in digraphs:

- perform by a DFS (with arbitrary starting node)
- check whether there is a backward edge

The following statements are equivalent:

(1)  $\overline{G}$  is cyclic  $(2)$  The DFS in **G** finds some backward edge.

*Cycle check* in digraphs:

- perform by a DFS (with arbitrary starting node)
- check whether there is a backward edge

*complexity*: O(size(*G*))

The following statements are equivalent:

- (1) *s* belongs to a cycle  $s s_1 s_2 ... s_k s$
- (2) The DFS started with *s* finds a backward edge  $s' \rightarrow s$ .

*Cycle check* for fixed node: "does *s* belong to a cycle?"

- perform by a DFS with starting node *s*
- check whether there is a backward edge  $s' \rightarrow s$

*complexity*: O(size(*G*))

# **DFS-based persistence checking littles 2.2-14**

# *given*: finite TS T , persistence condition *a question*: does  $T \models$  "eventually forever a" hold?
## **DFS-based persistence checking limits and ltdgs and ltdgs and ltdgs 2-14**

```
given: finite TS T , persistence condition a
question: does T \models "eventually forever a" hold?
```

```
initially all states are unmarked
```

```
REPEAT
```

```
choose an unmarked reachable state s with s \not\models a;
  mark s;
  IF CYCLE CHECK(s) THEN
    return "no"
  FI
UNTIL all reachable states s with s \not\models a are marked;
return "yes"
```
## **DFS-based persistence checking**

*given*: finite TS T , persistence condition *a question*: does  $T \models$  "eventually forever a" hold? initially all states are unmarked  $R$ EPEAT  $\vert$  1. DFS: visits all reachable states  $\boldsymbol{\mathcal{U}}$ choose an unmarked reachable state **s** with  $s \not\models a$ ; mark *s*; IF *CYCLE CHECK*(*s*) THEN return "no" FI UNTIL all reachable states **s** with  $s \not\models a$  are marked; return "yes"

## **DFS-based persistence checking limits and ltdgs and ltdgs and ltdgs 2-14**

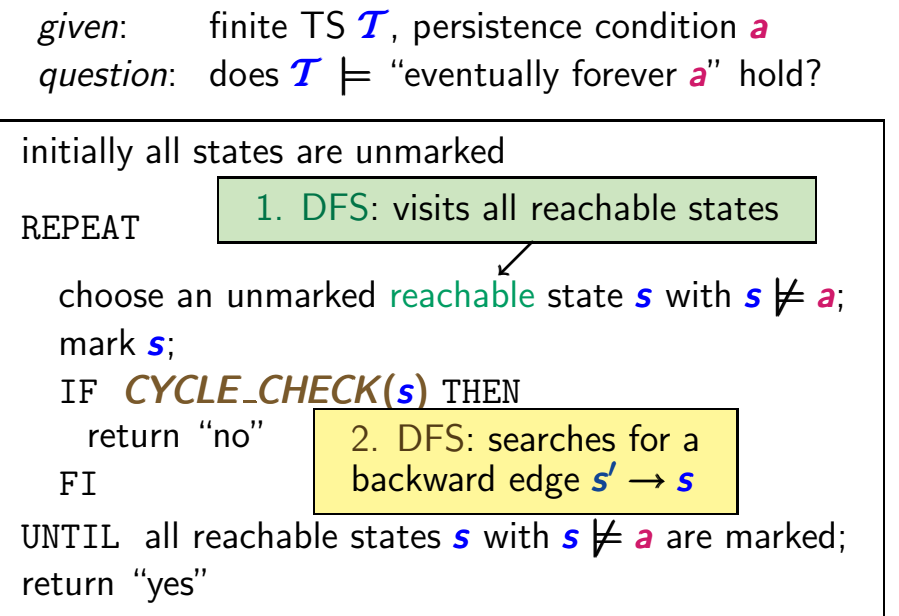

# **Persistence checking ← Nested DFS LEE LEE** LEE

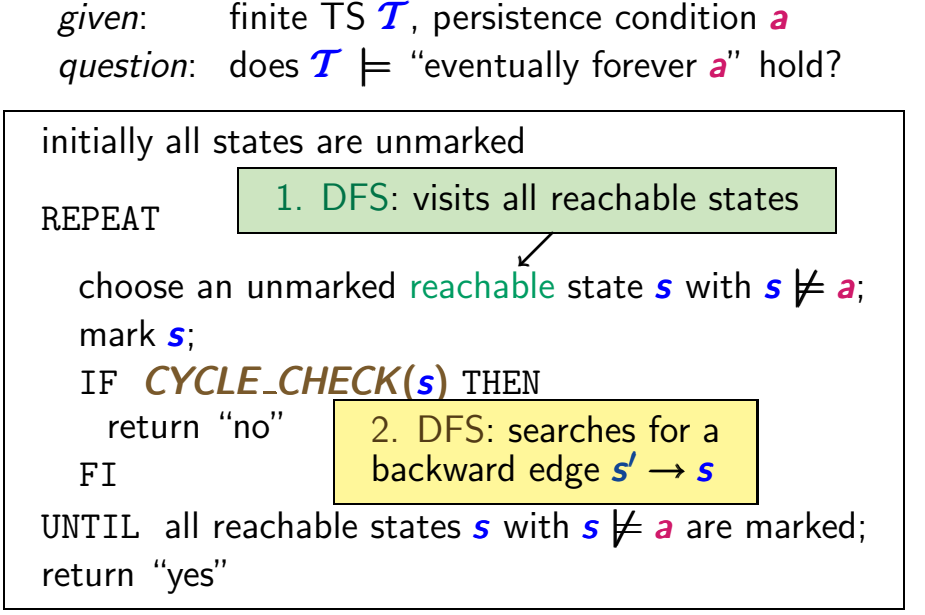

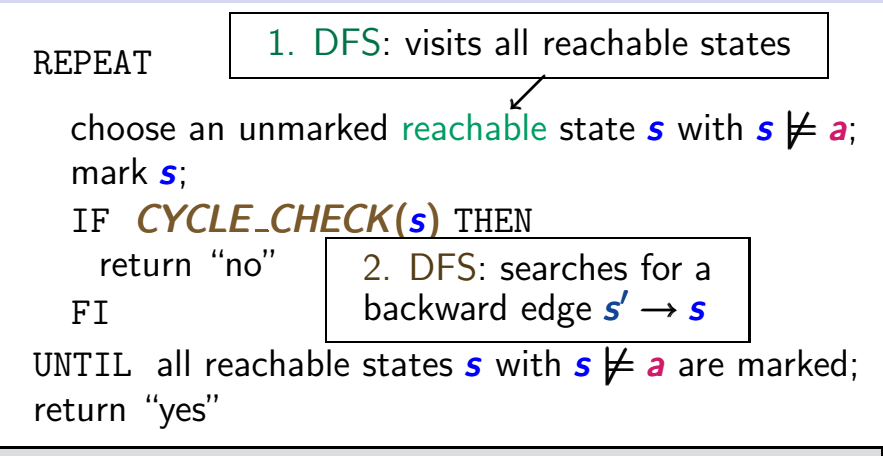

worst case:  $\Theta(|S| \cdot (|S| + \#edges))$  naïve approach

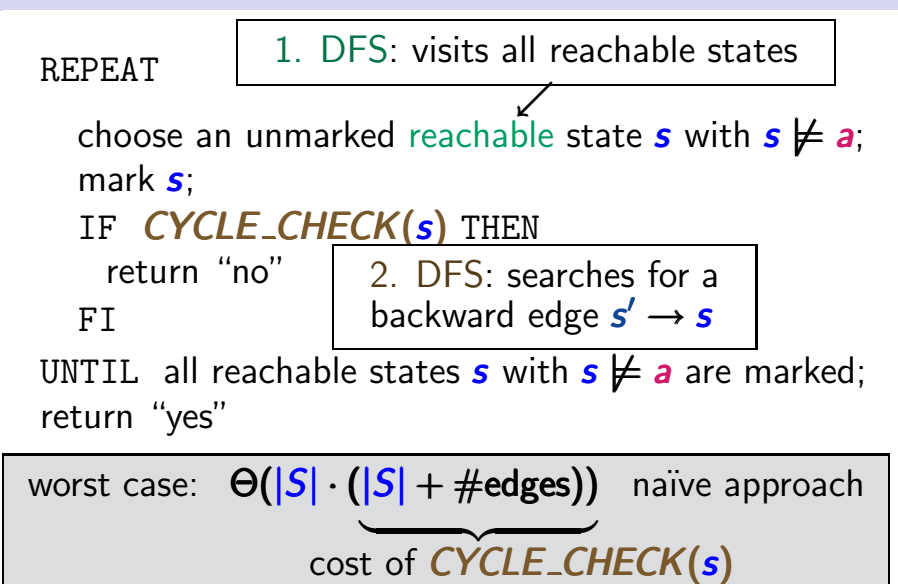

caused by each state  $s \not\models a$ 

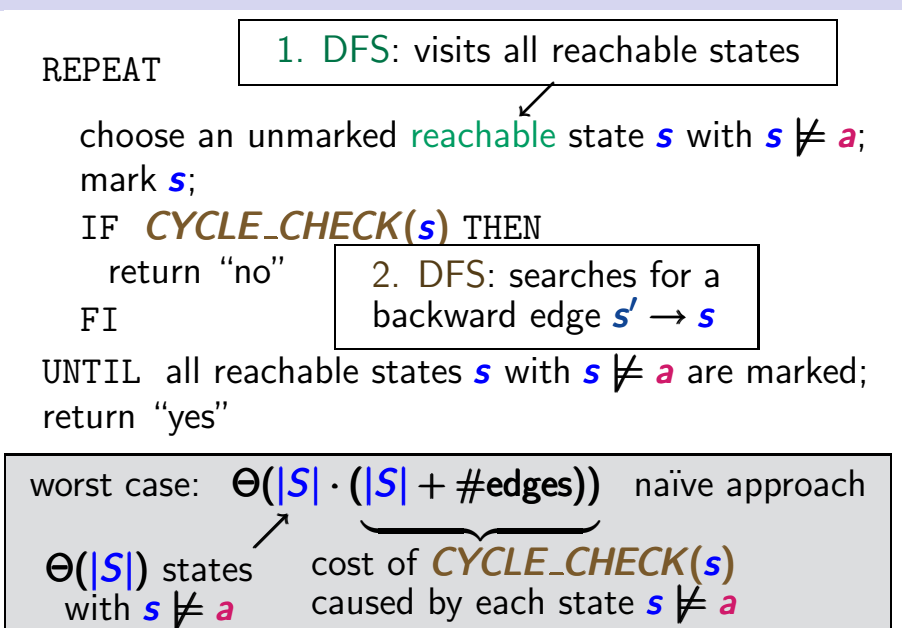

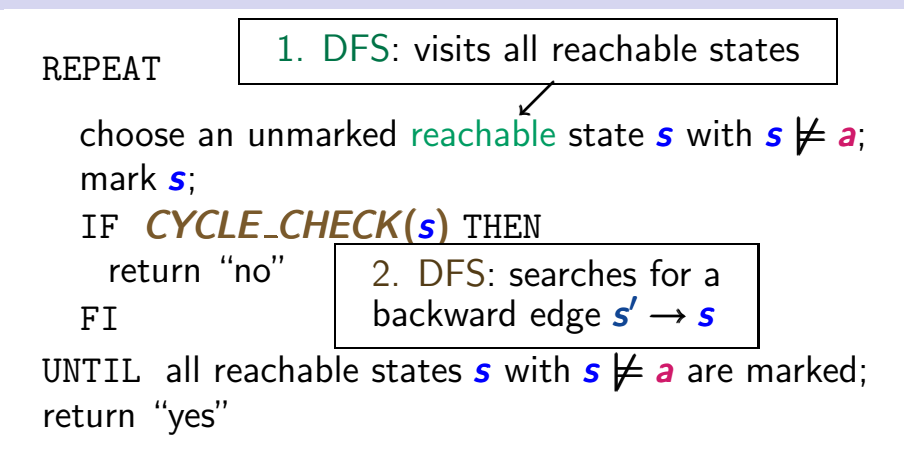

complexity: Θ **✟ ❍✟❍✟** |*S*|**❍**· (|*S*| + #edges) - Θ **✟ ❍✟✟** |**❍**|·|*S*|#edges) - **❍✟❍✟** |*S*|**❍** ( + #edges)- "tricky" variant

# **Nested DFS ltd**  $\sum_{\text{trimes 3.2-14a}}$

- serves to check whether  $T \models$  "eventually forever  $a$ "
- relies on two DFS running in an interleaved way

## **Nested DFS** ltd. and the state of the state of the state of the state of the state of the state of the state of the state of the state of the state of the state of the state of the state of the state of the state of the s

- serves to check whether  $T \models$  "eventually forever **a**"
- relies on two DFS running in an interleaved way

**1. DFS:** visits all reachable states 2. DFS: *CYCLE\_CHECK*(s) for states *s* with  $s \not\models a$ checks whether *s* belongs to a cycle

## **Nested DFS** ltd. and the state of the state of the state of the state of the state of the state of the state of the state of the state of the state of the state of the state of the state of the state of the state of the s

- serves to check whether  $T \models$  "eventually forever **a**"
- relies on two DFS running in an interleaved way

**1. DFS:** visits all reachable states 2. DFS: *CYCLE\_CHECK*(s) for states *s* with  $s \not\models a$ checks whether *s* belongs to a cycle

• by searching a backward edge  $s' \rightarrow s$ 

#### **Nested DFS** ltlmc3.2-14a

- serves to check whether  $T \models$  "eventually forever *a*"
- relies on two DFS running in an interleaved way

**1. DFS:** visits all reachable states

2. DFS: *CYCLE\_CHECK*(s) for states *s* with  $s \neq a$ 

checks whether *s* belongs to a cycle

- by searching a backward edge *s* → *s*
- ignores states that have been visited in previous calls of *CYCLE CHECK*

#### **Nested DFS** ltlmc3.2-14a

- serves to check whether  $T \models$  "eventually forever *a*"
- relies on two DFS running in an interleaved way

**1. DFS:** visits all reachable states

2. DFS: *CYCLE\_CHECK*(s) for states *s* with  $s \not\models a$ 

checks whether *s* belongs to a cycle

- by searching a backward edge  $s' \rightarrow s$
- ignores states that have been visited in previous calls of *CYCLE CHECK*
- uses a global visiting set V of states that have been visited so far in the **2. DFS**

#### **Example: nested DFS** *LTLMC3.2-15*

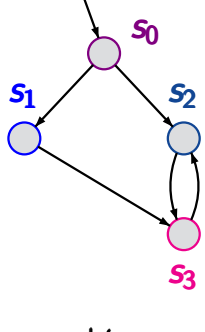

 $s_1, s_2 \not\models a$  $s_0, s_3 \models a$ 

#### **Example: nested DFS ltrumc3.2-15**

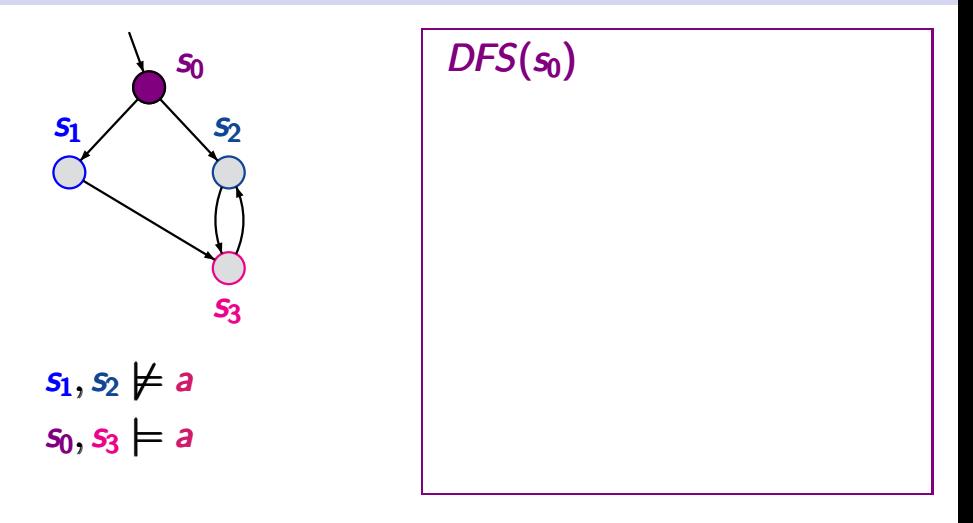

#### **Example: nested DFS ltrumc3.2-15**

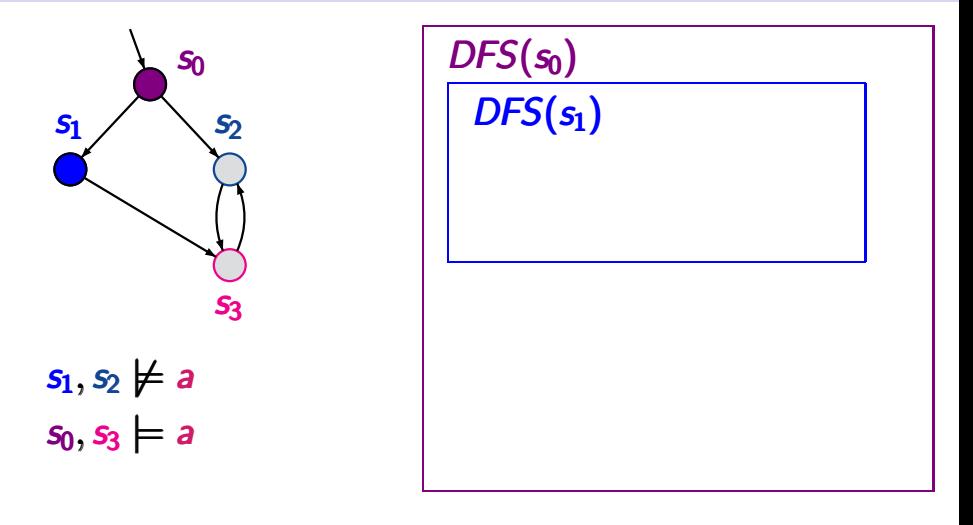

#### **Example: nested DFS ltrumc3.2-15**

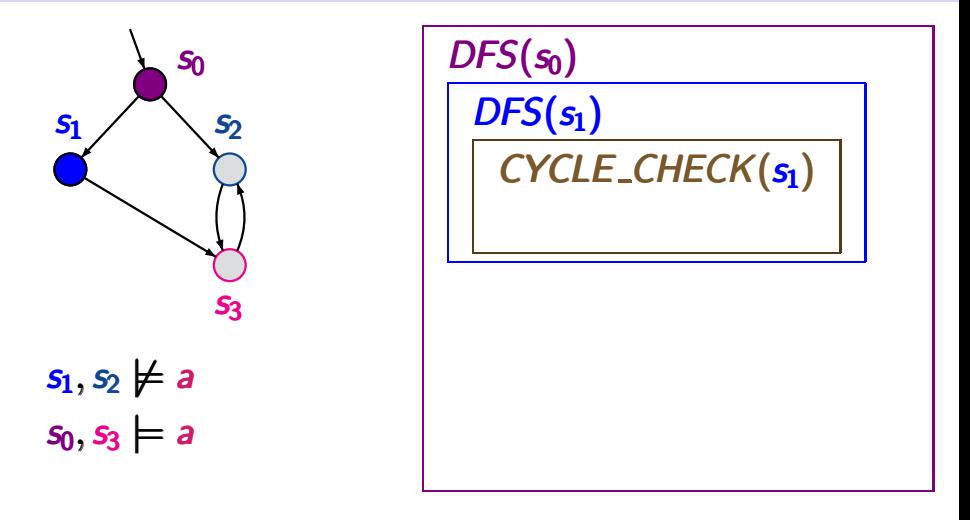

#### **Example: nested DFS ltdgs** ltdgs ltdgs ltdgs ltdgs ltdgs ltdgs ltdgs ltdgs ltdgs ltdgs ltdgs ltdgs ltdgs ltdgs ltdgs ltdgs ltdgs ltdgs ltdgs ltdgs ltdgs ltdgs ltdgs ltdgs ltdgs ltdgs ltdgs ltdgs ltdgs ltdgs ltdgs ltdgs

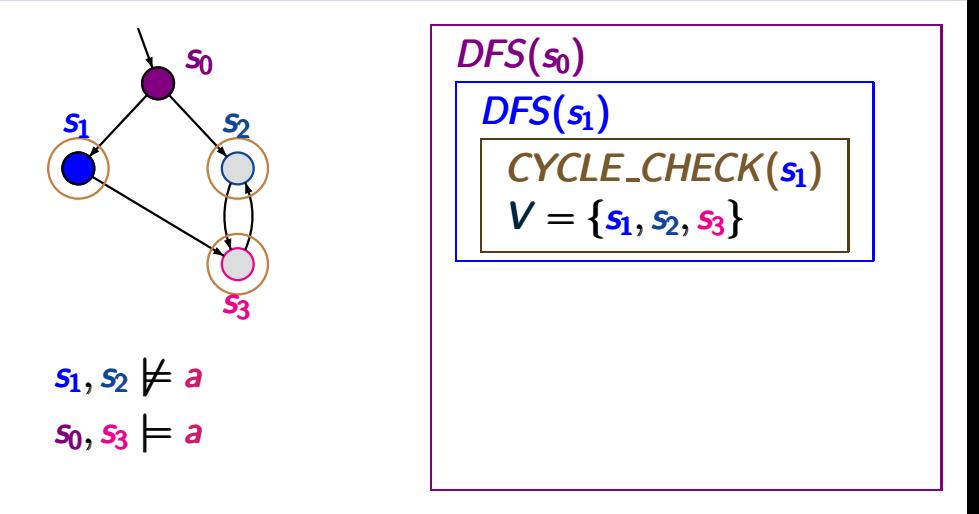

#### **Example: nested DFS ltrlmc3.2-15**

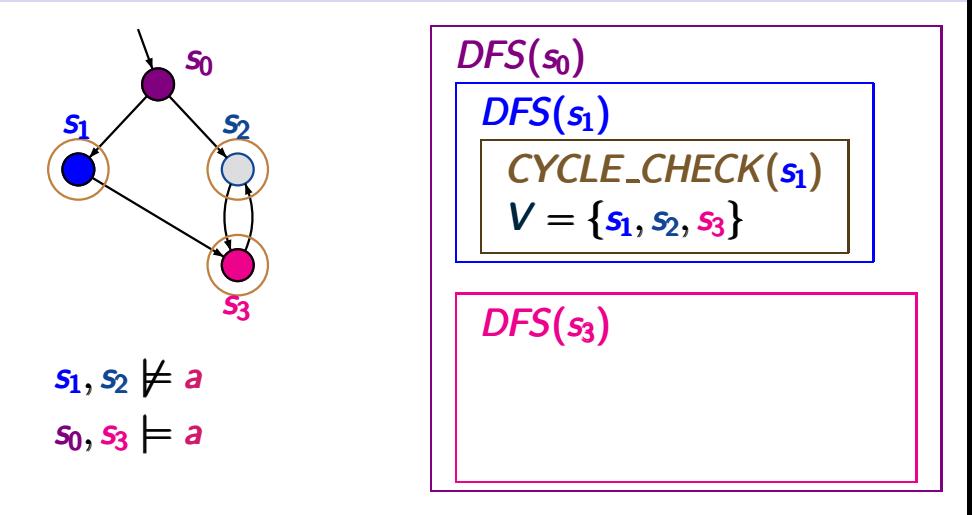

#### **Example: nested DFS ltrlmc3.2-15**

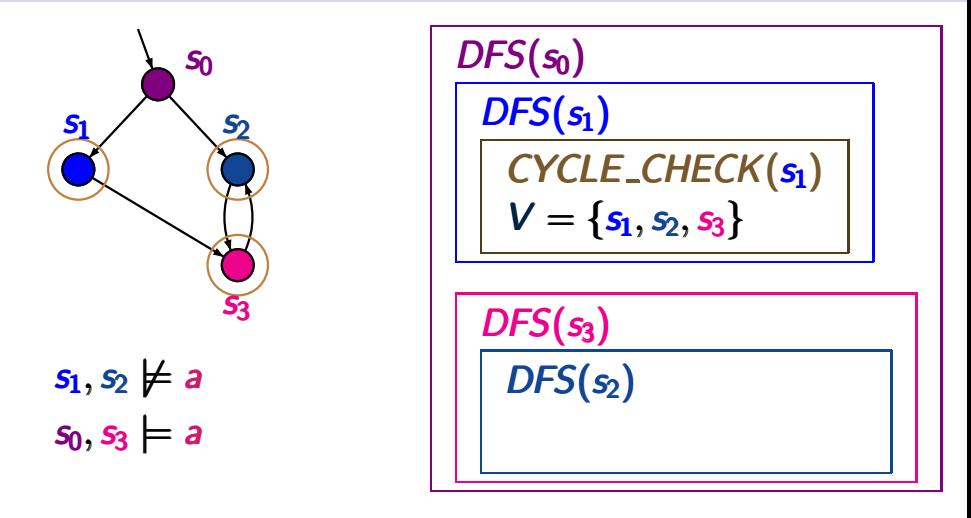

#### **Example: nested DFS leaves** and **leaves** and **leaves** and **leaves** and **leaves** and **leaves** and **leaves** and **leaves** and **leaves** and **leaves** and **leaves** and **leaves** and **leaves** and **leaves** and **leaves** and **leav**

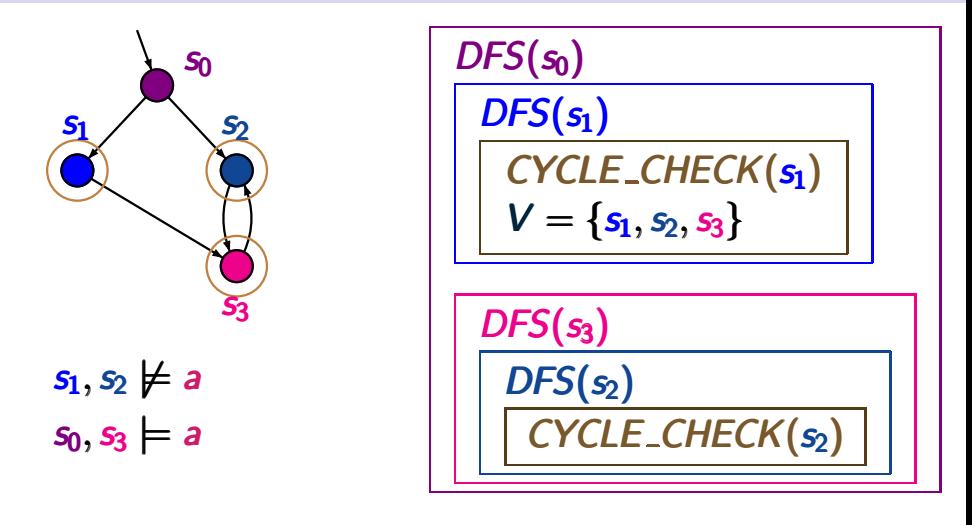

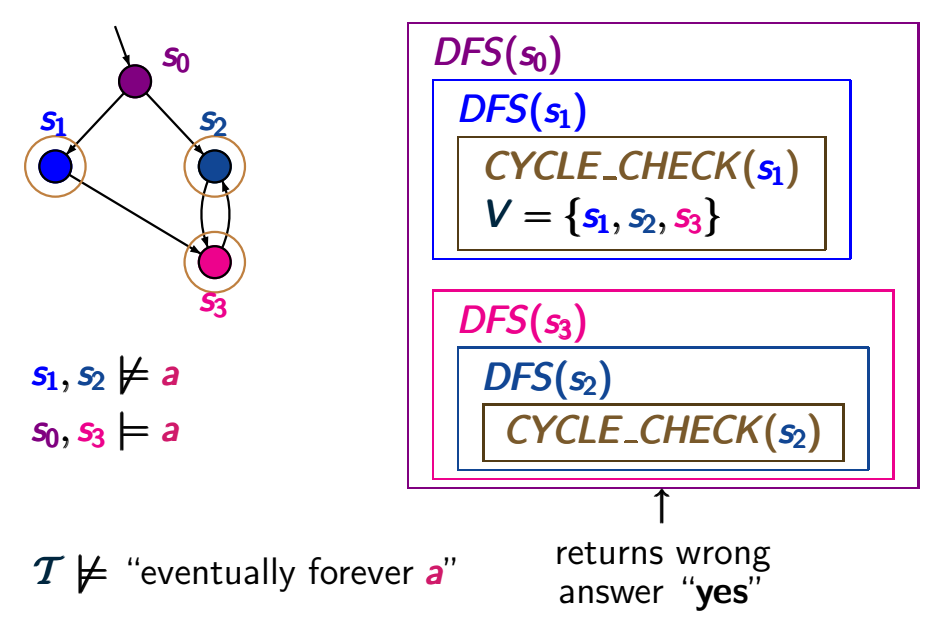

## **Nested DFS** ltd. The left was a little of  $\frac{1}{2}$

- serves to check whether  $\mathcal{T} \models$  "eventually forever *a*"
- relies on two DFSs running in an interleaved way

**1. DFS:** visits all reachable states 2. DFS: *CYCLE\_CHECK*( $s$ ) for states *s* with  $s \not\models a$ 

## **Nested DFS** ltd. The left of  $\frac{1}{2}$

- serves to check whether  $\mathcal{T} \models$  "eventually forever *a*"
- relies on two DFSs running in an interleaved way
	- **1. DFS:** visits all reachable states
	- 2. DFS: *CYCLE\_CHECK*(s) for states *s* with  $s \not\models a$ 
		- checks whether *s* belongs to a cycle by searching a backward edge *s* → *s*
		- ignores states that have been visited in previous calls of *CYCLE CHECK* by using a global visiting set *V* for the **2. DFS**

#### **Nested DFS** *LTLMC3.2-16*

**106 / 192**

- serves to check whether  $T \models$  "eventually forever *a*"
- relies on two DFSs running in an interleaved way

**1. DFS:** visits all reachable states

- 2. DFS: *CYCLE\_CHECK*( $s$ ) for states *s* with  $s \not\models a$
- checks whether *s* belongs to a cycle by searching a backward edge  $s'$  → s
- ignores states that have been visited in previous calls of *CYCLE CHECK* by using a global visiting set *V* for the **2. DFS**
- is called for state *s* after *s* is **fully expanded** in the **1. DFS**

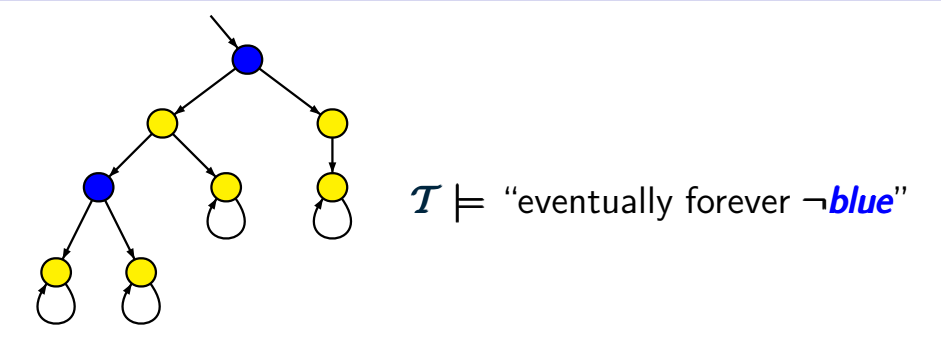

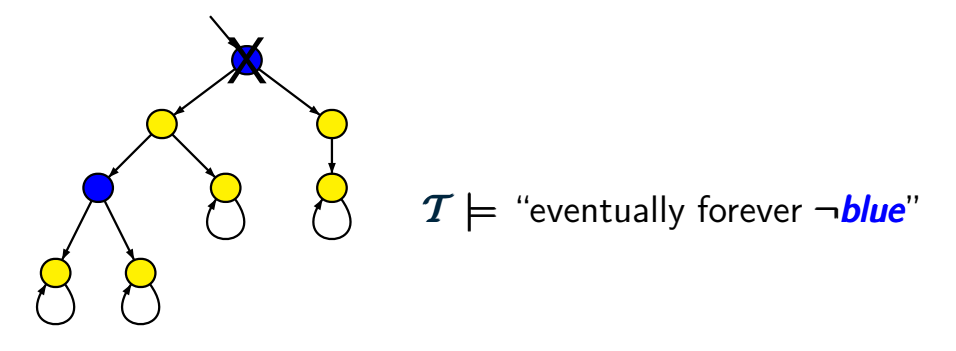

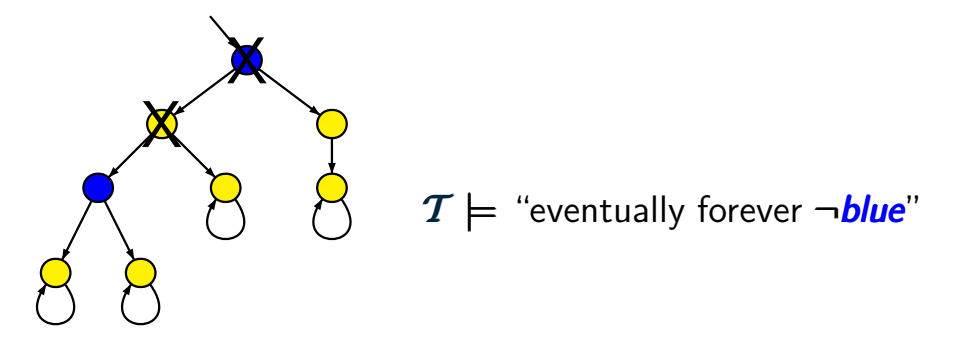

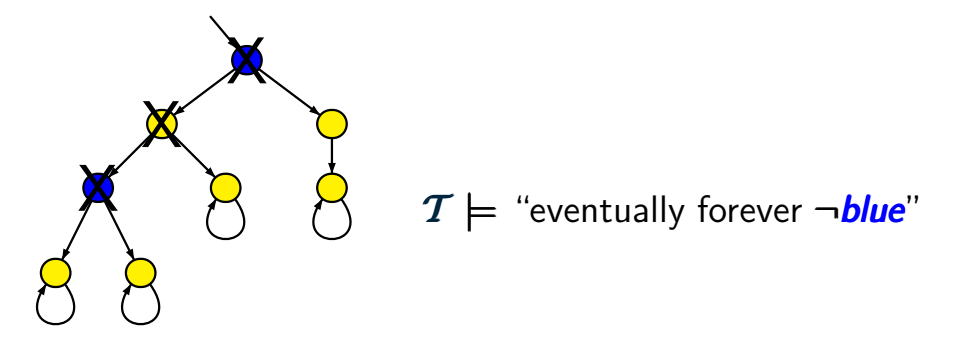

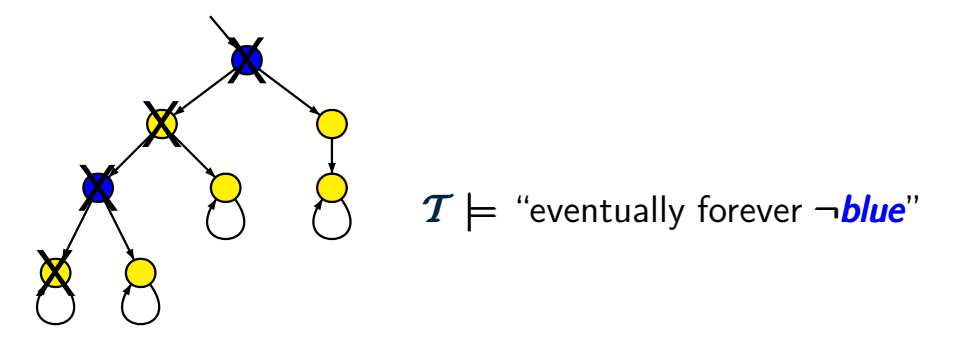

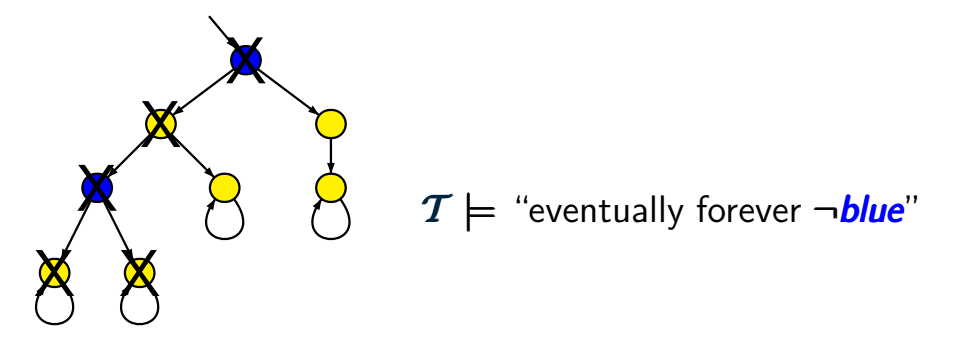

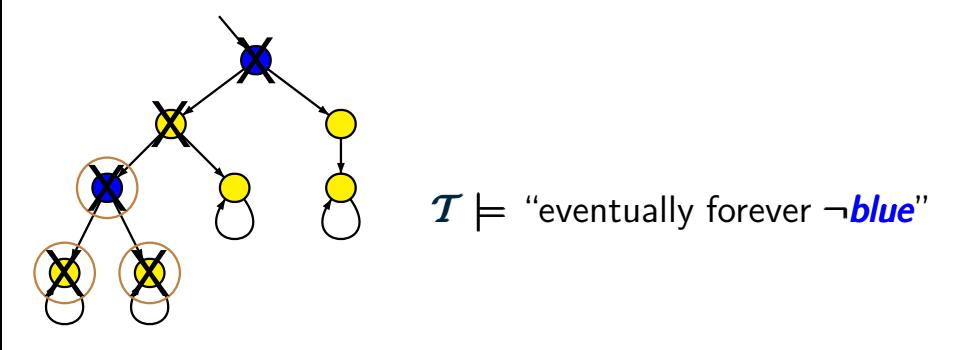

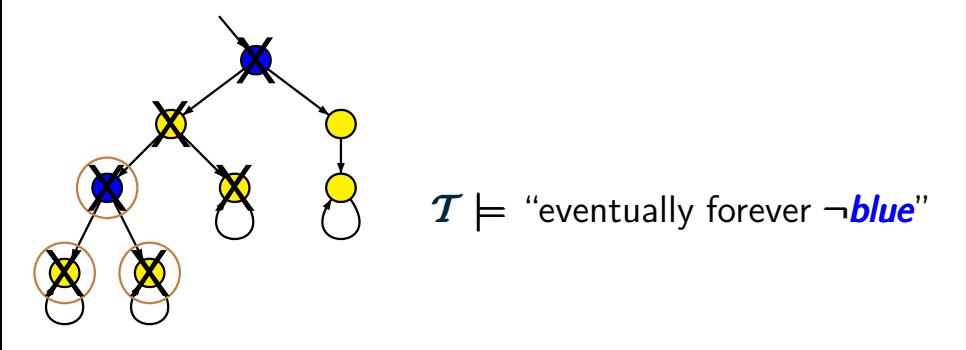

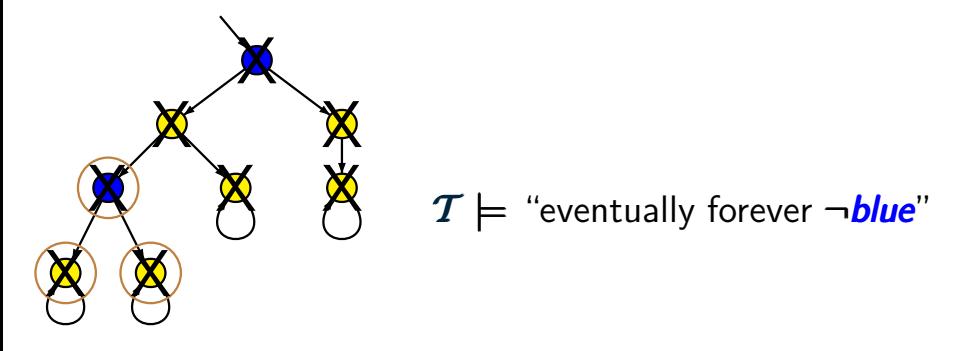

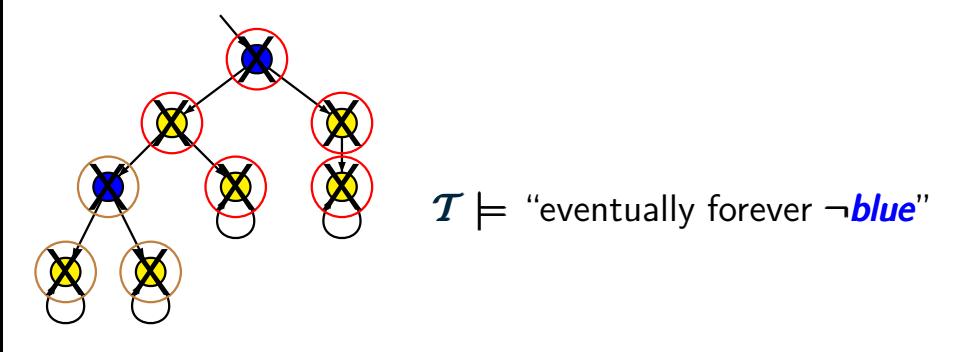
## **Nested DFS (pseudo code)**

 $U := \varnothing$ ;

## FOR ALL  $s_0 \in S_0$  DO  $DFS(s_0)$  OD;

### **Nested DFS (pseudo code)**

$$
U := \varnothing; \longleftarrow \boxed{\text{visiting set of 1. DFS}}
$$

FOR ALL  $s_0 \in S_0$  DO  $DFS(s_0)$  OD;

$$
U := \emptyset;
$$
  $\leftarrow$  visiting set of 1. DFS

FOR ALL  $s_0 \in S_0$  DO  $DFS(s_0)$  OD;

IF  $s \notin U$  THEN insert *s* in *U*; pseudo code for *DFS*(*s*)

$$
U := \emptyset; \longleftarrow \boxed{\text{visiting set of 1. DFS}}
$$
  
FOR ALL 
$$
s_0 \in S_0
$$
 DO *DFS* $(s_0)$  OD ;

IF  $s \notin U$  THEN insert *s* in *U*; pseudo code for *DFS*(*s*)  $FOR$  ALL  $s' \in Post(s)$  DO  $DFS(s')$  OD ;

$$
U := \emptyset; \leftarrow \boxed{\text{visiting set of 1. DFS}}
$$
  
FOR ALL  $s_0 \in S_0$  DO *DFS* $(s_0)$  OD ;

IF  $s \notin U$  THEN insert *s* in *U*; pseudo code for *DFS*(*s*)  $FOR$  ALL  $s' \in Post(s)$  DO  $DFS(s')$  OD ; IF  $s \not\models a$  THEN IF *CYCLE CHECK*(*s*) FI

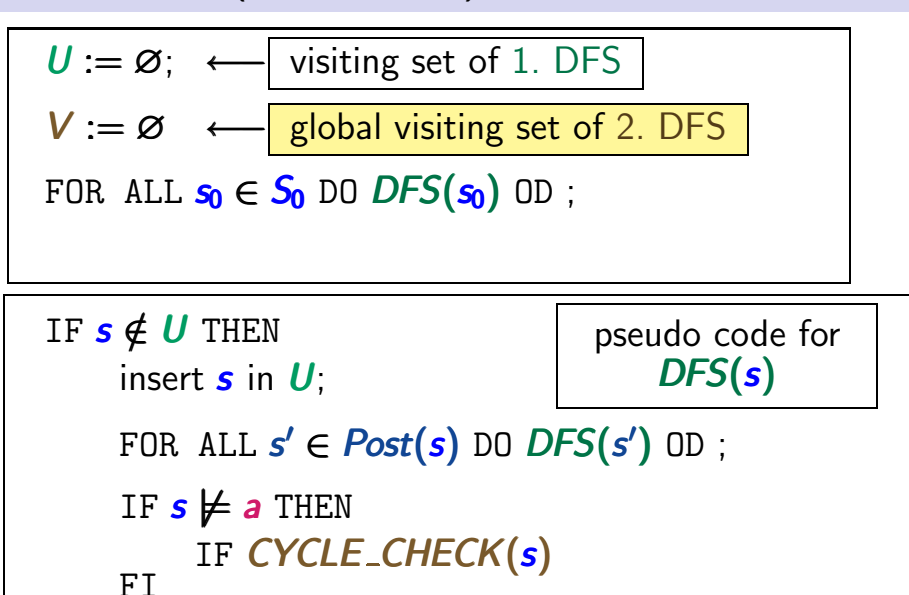

## **Nested DFS (pseudo code)** ltlmc3.2-17

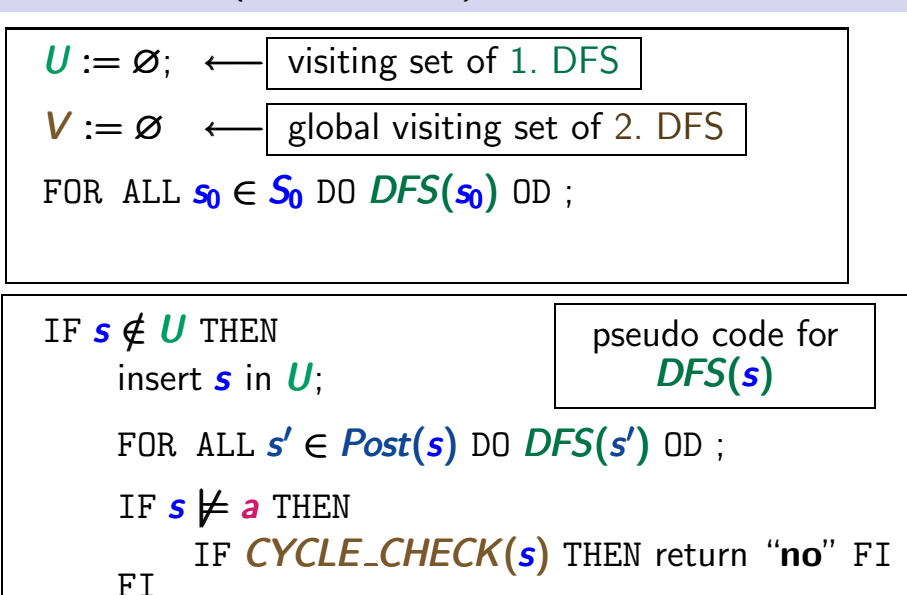

## **Nested DFS (pseudo code)** ltlmc3.2-17

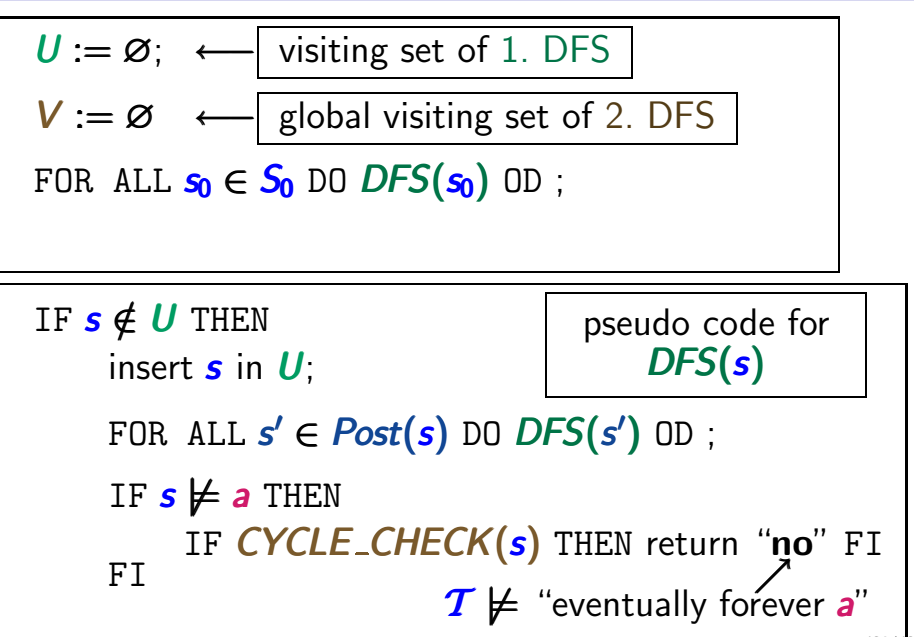

## **Nested DFS (pseudo code)** ltlmc3.2-17

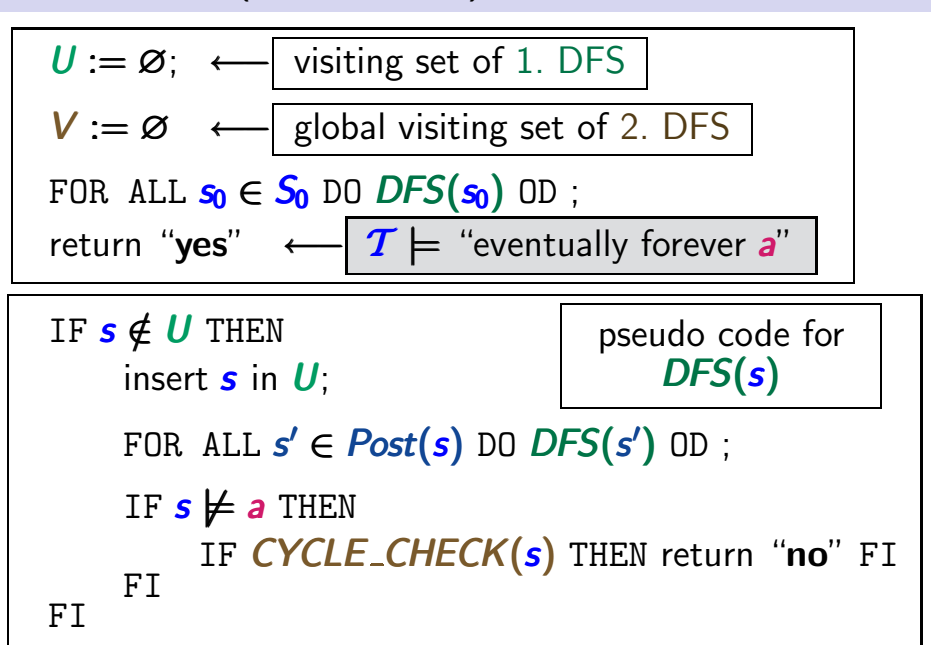

#### **Example: nested DFS**

 $S<sub>0</sub>$  $S<sub>1</sub>$  $S<sub>2</sub>$  $S<sub>3</sub>$  $s_1, s_2 \not\models a$  $s_0, s_3 \models a$ 

#### **Example: nested DFS**

LTLMC3.2-33

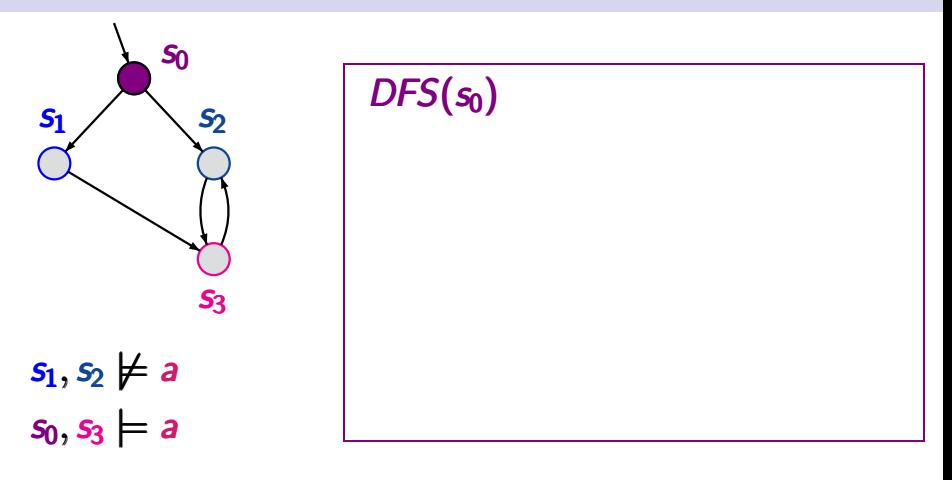

#### **Example: nested DFS ltrumc3.2-33**

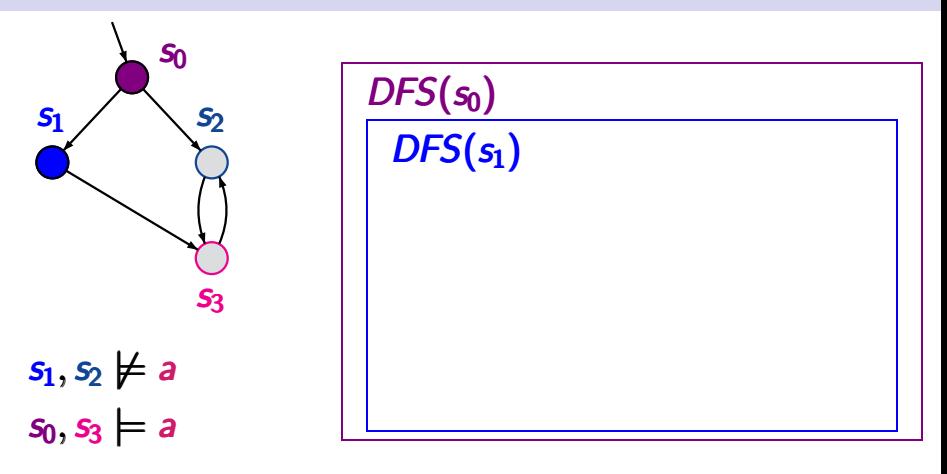

#### **Example: nested DFS ltrumc3.2-33**

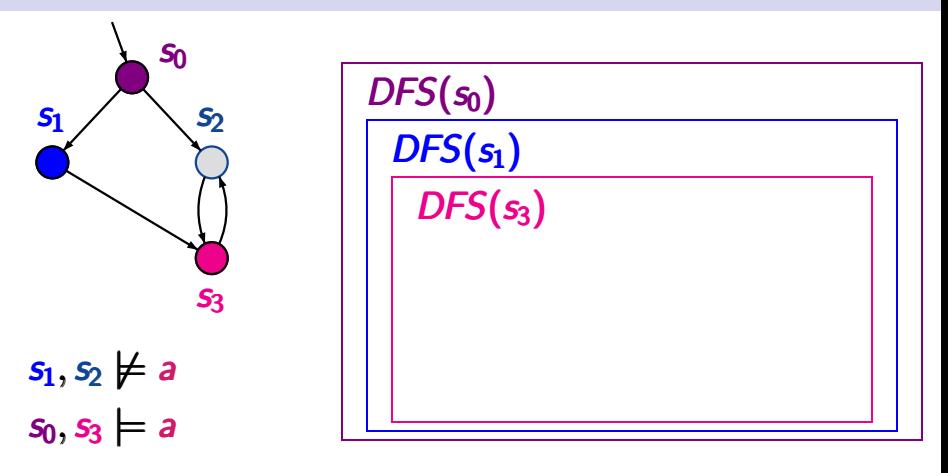

#### **Example: nested DFS ltrumc3.2-33**

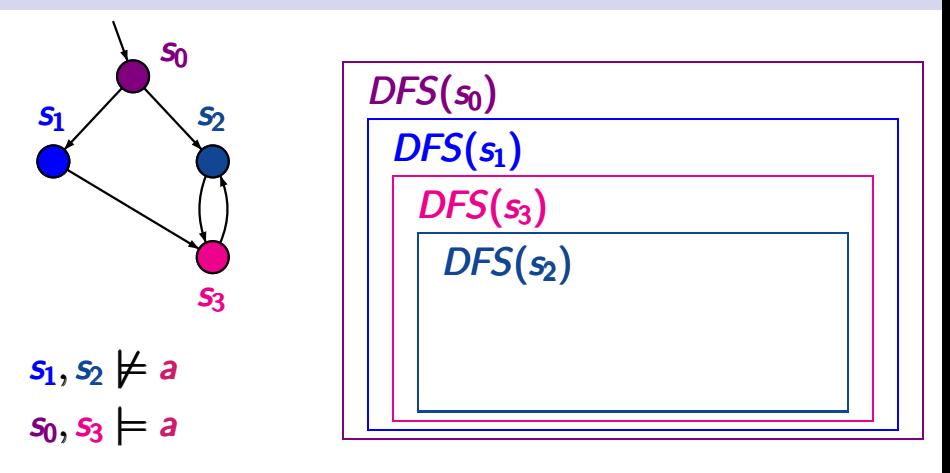

#### **Example: nested DFS** ltlmc3.2-33

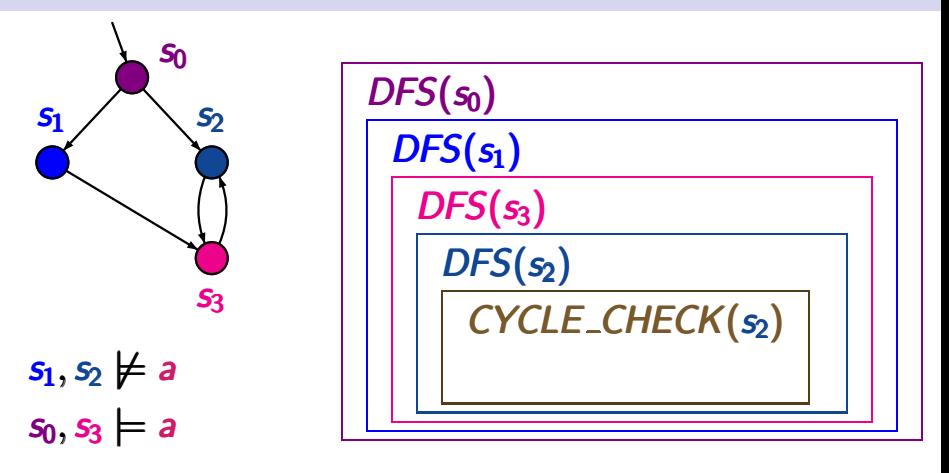

 $T \not\models$  "eventually forever a"

#### **Example: nested DFS ltrlmc3.2-33**

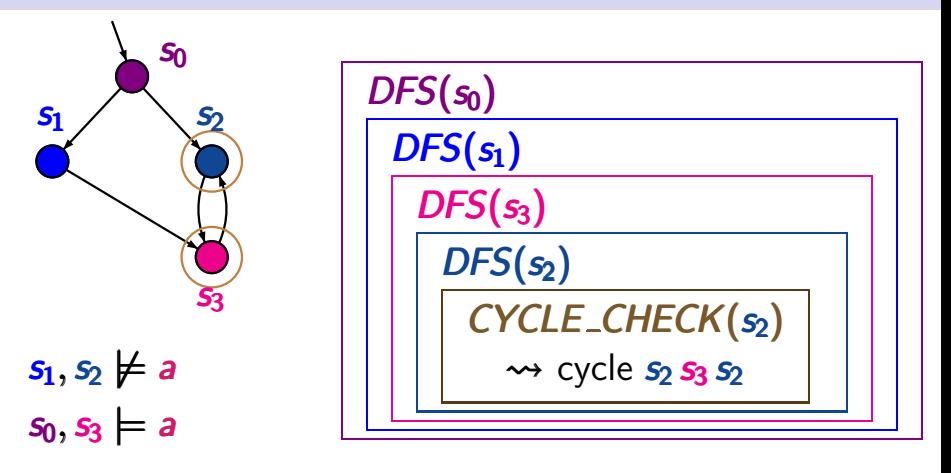

#### **Example: nested DFS ltrlmc3.2-33**

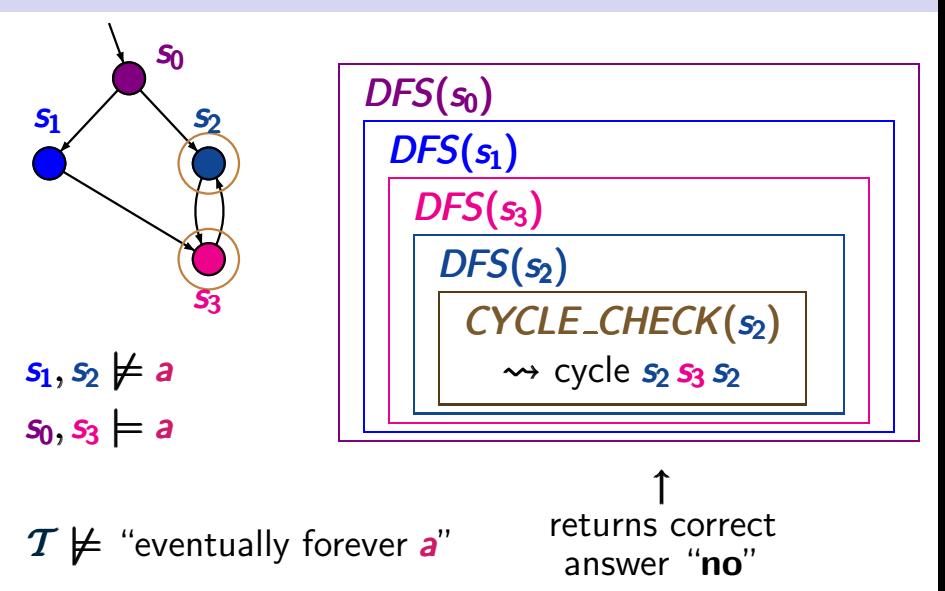

*input:* finite TS  $\mathcal{T} = (S, Act, \rightarrow, S_0, AP, L)$ persistence condition *a* ∈ *AP*

*output*:

"yes" if 
$$
T \models
$$
 "eventually forever **a**"  
"no" + counterexample otherwise

*input:* finite TS  $T = (S, Act, \rightarrow, S_0, AP, L)$ persistence condition *a* ∈ *AP*

*output*:

"yes" if 
$$
T \models
$$
 "eventually forever **a**"  
"no" + counterexample otherwise  
initial path fragment of the form  
 $s_0 \dots s_{n-1} s_n s_{n+1} \dots s_{n+m-1} s_n$   
where  $s_n \not\models a$ 

*input:* finite TS  $\mathcal{T} = (S, Act, \rightarrow, S_0, AP, L)$ persistence condition *a* ∈ *AP*

*output*:

"yes" if 
$$
T \models
$$
 "eventually forever **a**"  
"no" + counterexample otherwise  
initial path fragment of the form  
 $s_0 \dots s_{n-1} s_n s_{n+1} \dots s_{n+m-1} s_n$   
where  $s_n \not\models a$ 

... iterative formulation with 2 stacks ...

## $U:=\varnothing;\,\pi:=\varnothing;$

$$
U := \emptyset
$$
;  $\pi := \emptyset$ ;  $\leftarrow$  visiting set and stack for 1. DFS

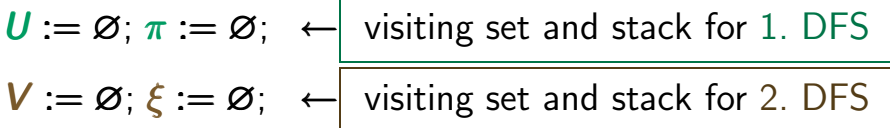

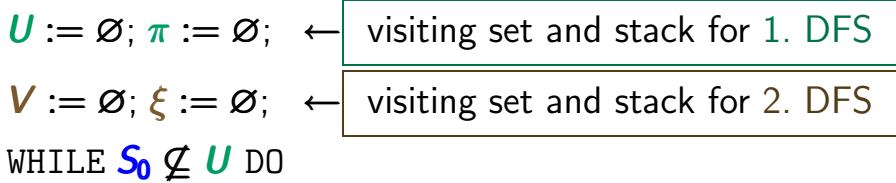

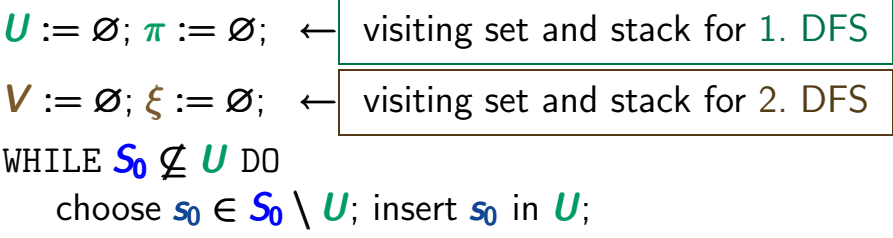

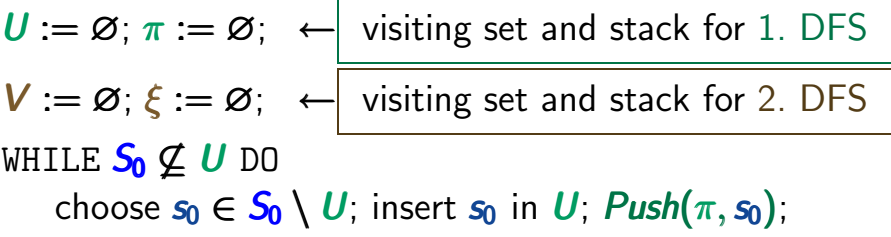

 $U := \emptyset$ ;  $\pi := \emptyset$ ;  $\leftarrow$  visiting set and stack for 1. DFS  $V := \emptyset$ ;  $\xi := \emptyset$ ;  $\leftarrow$  visiting set and stack for 2. DFS WHILE  $S_0 \not\subseteq U$  DO choose  $s_0 \in S_0 \setminus U$ ; insert  $s_0$  in *U*; *Push(* $\pi$ ,  $s_0$ ); WHILE  $\pi \neq \varnothing$  DO  $s = Top(\pi)$ ;

 $U := \emptyset$ ;  $\pi := \emptyset$ ;  $\leftarrow$  visiting set and stack for 1. DFS  $V := \emptyset$ ;  $\xi := \emptyset$ ;  $\leftarrow$  visiting set and stack for 2. DFS WHILE  $S_0 \not\subseteq U$  DO choose  $s_0 \in S_0 \setminus U$ ; insert  $s_0$  in *U*; *Push(* $\pi$ ,  $s_0$ ); WHILE  $\pi \neq \varnothing$  DO  $s = Top(\pi)$ ; IF  $Post(s) \nsubseteq U$ 

$$
_{\rm OD}~^{\rm OD}~^{\rm FI}
$$

 $U := \emptyset$ ;  $\pi := \emptyset$ ;  $\leftarrow$  visiting set and stack for 1. DFS  $V := \emptyset$ ;  $\xi := \emptyset$ ;  $\leftarrow$  visiting set and stack for 2. DFS WHILE  $S_0 \not\subset U$  DO choose  $s_0 \in S_0 \setminus U$ ; insert  $s_0$  in *U*; *Push(* $\pi$ ,  $s_0$ ); WHILE  $\pi \neq \varnothing$  DO  $s = Top(\pi)$ ; IF  $Post(s) \not\subset U$ THEN choose  $s' \in Post(s) \setminus U$ ;  $S'$  in  $U$ ;  $Push(\pi, s')$ 

 $U := \emptyset$ ;  $\pi := \emptyset$ ;  $\leftarrow$  visiting set and stack for 1. DFS  $V := \emptyset$ ;  $\xi := \emptyset$ ;  $\leftarrow$  visiting set and stack for 2. DFS WHILE  $S_0 \not\subset U$  DO choose  $s_0 \in S_0 \setminus U$ ; insert  $s_0$  in *U*; *Push(* $\pi$ ,  $s_0$ ); WHILE  $\pi \neq \varnothing$  DO  $s = Top(\pi)$ ; IF  $Post(s) \not\subset U$ THEN choose  $s' \in Post(s) \setminus U$ ;  $S'$  in  $U$ ;  $Push(\pi, s')$ ELSE  $Pop(\pi)$ ;

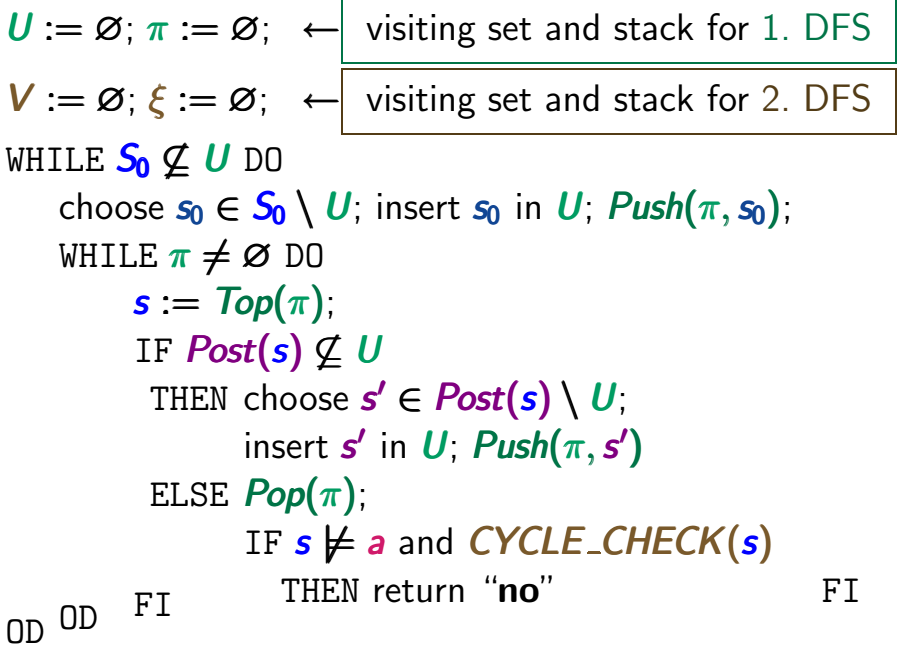

 $U := \emptyset$ ;  $\pi := \emptyset$ ;  $\leftarrow$  visiting set and stack for 1. DFS  $V := \emptyset$ ;  $\xi := \emptyset$ ;  $\leftarrow$  visiting set and stack for 2. DFS WHILE  $S_0 \not\subseteq U$  DO choose  $s_0 \in S_0 \setminus U$ ; insert  $s_0$  in *U*; *Push*( $\pi$ ,  $s_0$ ); WHILE  $\pi \neq \varnothing$  DO  $s = Top(\pi)$ ; IF  $Post(s) \not\subset U$ THEN choose  $s' \in Post(s) \setminus U$ ;  $S'$  in  $U$ ;  $Push(\pi, s')$ ELSE  $Pop(\pi)$ ; IF  $s \not\models a$  and *CYCLE\_CHECK*(*s*)  $\begin{array}{lll} \text{OD} & \text{FI} & \text{THEN return } \text{``no''} + \text{reverse}(\pi, \xi) \text{FI} \end{array}$ 

 $U := \emptyset$ ;  $\pi := \emptyset$ ;  $\leftarrow$  visiting set and stack for 1. DFS  $V := \emptyset$ ;  $\xi := \emptyset$ ;  $\leftarrow$  visiting set and stack for 2. DFS WHILE  $S_0 \not\subseteq U$  DO choose  $s_0 \in S_0 \setminus U$ ; insert  $s_0$  in *U*; *Push*( $\pi$ ,  $s_0$ ); WHILE  $\pi \neq \varnothing$  DO  $s = Top(\pi)$ ; IF  $Post(s) \not\subset U$ THEN choose  $s' \in Post(s) \setminus U$ ;  $S'$  in  $U$ ;  $Push(\pi, s')$ ELSE  $Pop(\pi)$ ; IF  $s \not\models a$  and *CYCLE\_CHECK*(*s*)  $\begin{array}{lll} \text{OD} & \text{FI} & \text{THEN return } \text{``no''} + \text{reverse}(\pi, \xi) \text{FI} \end{array}$ return "**yes**" **150 / 192**

# **Algorithm** *CYCLE CHECK*(*s*) ltlmc3.2-35

- is called for  $s \not\models a$
- checks whether *s* belongs to a cycle
- uses global visiting set *V* and stack ξ

# Algorithm CYCLE\_CHECK(s)

LTLMC3.2-35

*Push* $(\xi, s)$ ; insert *s* in *V*;
# **Algorithm** *CYCLE CHECK*(*s*) LTLMC3.2-35

*Push*( $ξ, s$ ); insert *s* in *V*; WHILE  $\xi \neq \emptyset$  DO

*Push*( $\xi$ , *s*); insert *s* in *V*; WHILE  $\xi \neq \varnothing$  DO  $s' := Top(\xi)$ ;  $IF S \in Post(s')$ 

*Push*(ξ,*s*); insert *s* in *V* ; WHILE  $\xi \neq \varnothing$  DO  $s' := Top(\xi)$ ;  $IF S \in Post(s')$ THEN *Push*(ξ,*s*); return "true"

```
Push(ξ,s); insert s in V ;
WHILE \xi \neq \varnothing DO
    s' := Top(\xi);
    IF S \in Post(s')THEN Push(ξ,s); return "true"
         ELSE IF Post(s Post(s ) ⊆ V Post(s)⊆V
) ⊆V
```

```
Push(ξ,s); insert s in V ;
WHILE \xi \neq \varnothing DO
    s' := Top(\xi);
    IF S \in Post(s')THEN Push(ξ,s); return "true"
        ELSE IF Post(s Post(s ) ⊆ V Post(s)⊆V
) ⊆V
                      THEN choose s'' \in Post(s') \setminus V;
                              insert s'' in V; Push(\xi, s'');
```

```
Push(ξ,s); insert s in V ;
WHILE \xi \neq \varnothing DO
    s' := Top(\xi);
    IF S \in Post(s')THEN Push(ξ,s); return "true"
        ELSE IF Post(s Post(s ) ⊆ V Post(s)⊆V
) ⊆V
                     THEN choose s'' \in Post(s') \setminus V;
                             insert s'' in V; Push(\xi, s'');
                     ELSE Pop(\xi)FI
```

```
Push(ξ,s); insert s in V ;
WHILE \xi \neq \varnothing DO
   s' := Top(\xi);
    IF S \in Post(s')THEN Push(ξ,s); return "true"
        ELSE IF Post(s Post(s ) ⊆ V Post(s)⊆V
) ⊆V
                    THEN choose s'' \in Post(s') \setminus V;
                            insert s'' in V; Push(\xi, s'');
                    ELSE Pop(\xi)FI FI
OD
return "false"
```
## **Algorithm** *CYCLE CHECK*(*s*) LTLMC3.2-35b

```
Push(ξ,s); insert s in V ;
WHILE \xi \neq \varnothing DO
    s' := Top(\xi);
    IF s ∈ Post(s s ∈Post(s )
 s∈ Post(s )
)THEN Push(ξ,s); return "true"
         ELSE IF Post(s') ⊈ V
                      \text{THEN choose } s'' \in \textit{Post}(s') \setminus V;insert s'' in V; Push(\xi, s'');
                     ELSE Pop(ξ)
_{\text{OD}} FI FI
return "false"
```
# **Algorithm** *CYCLE CHECK*(*s*) LTLMC3.2-35b

*Push*(ξ,*s*); insert *s* in *V* ; WHILE  $\xi \neq \varnothing$  DO  $s' := Top(\xi)$ IF *s* ∈ *Post*(*s s* ∈*Post*(*s* ) *s*∈ *Post*(*s* ) )*s s s* . . . . . . . . . *s* stack ξ THEN *Push*(ξ,*s*); return "true" ELSE IF *Post(s'*) ⊈ *V*  $\text{THEN choose } s'' \in \textit{Post}(s') \setminus V;$ insert  $s''$  in  $V$ ;  $Push(\xi, s'')$ ; ELSE *Pop*(ξ) OD  $_{\rm FI}$  FI return "false"

# **Algorithm** *CYCLE CHECK*(*s*) LTLMC3.2-35b

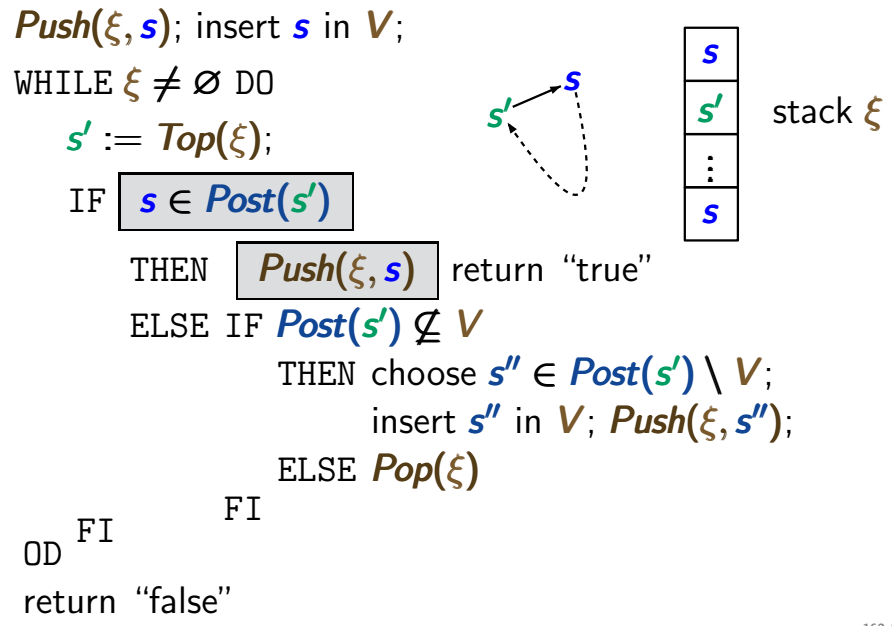

#### **Nested DFS with counterexample generation**  $\text{max}$

```
U := \emptyset; \pi := \emptyset; V := \emptyset; \xi := \emptyset;
WHILE S_0 \not\subset U DO
       choose s_0 \in S_0 \setminus U; insert s_0 in U; Push(\pi, s_0);
       WHILE \pi \neq \varnothing DO
              s := Top(\pi);
              IF Post(s) \not\subset UTHEN choose s' \in Post(s) \setminus U;
                         S' in U; Push(\pi, s')ELSE Pop(\pi);
                         IF s \not\models a and CYCLE_CHECK(s)
\begin{array}{lll} \text{OD} & \text{FI} & \text{THEN} \text{ return } \text{``no''} + \text{reverse}(\pi,\xi) \text{ FI} \end{array}return "yes"
```
**Nested DFS with counterexample generation** 

 $U := \emptyset$ ;  $\pi := \emptyset$ ;  $V := \emptyset$ ;  $\xi := \emptyset$ ; WHILE *S*<sup>0</sup> ⊆ *U* DO choose  $s_0 \in S_0 \setminus U$ ; insert  $s_0$  in *U*; *Push*( $\pi$ ,  $s_0$ ); WHILE  $\pi \neq \varnothing$  DO  $s := Top(\pi)$ ; *DFS*(*s*) starts when *s* inserted IF  $Post(s) \not\subseteq U$  in *U* THEN choose  $s' \in Post(s) \setminus U$ ;  $S'$  in  $U$ ;  $Push(\pi, s')$ ELSE  $Pop(π)$ ; ←  $\left\vert$  *DFS*(*s*) ends IF  $s \not\models a$  and *CYCLE\_CHECK*(*s*)  $\begin{array}{lll} \text{OD} & \text{FI} & \text{THEN return } \text{``no''} + \text{reverse}(\pi, \xi) \text{ FI} \end{array}$ return "**yes**" **164 / 192**

outer DFS: visits all reachable states *s* inner DFS: algorithm *CYCLE CHECK*(*s*)

- is called for  $s \not\models a$  when  $DFS(s)$  is finished
- uses global data structures *V* and ξ

outer DFS: visits all reachable states *s* inner DFS: algorithm *CYCLE CHECK*(*s*)

- is called for  $s \not\models a$  when  $DFS(s)$  is finished
- uses global data structures *V* and ξ
- **V**: organizes all states that have been visited in the current and all previous calls of *CYCLE CHECK*(·)
- $\xi$ : stack for counterexample

outer DFS: visits all reachable states *s* inner DFS: algorithm *CYCLE CHECK*(*s*)

- is called for  $s \not\models a$  when  $DFS(s)$  is finished
- uses global data structures *V* and ξ
- **V**: organizes all states that have been visited in the current and all previous calls of *CYCLE CHECK*(·)
- $\xi$ : stack for counterexample

**soundness:** 1. termination

2. partial correctness

outer DFS: visits all reachable states *s* inner DFS: algorithm *CYCLE CHECK*(*s*)

- is called for  $s \not\models a$  when  $DFS(s)$  is finished
- uses global data structures *V* and ξ
- **V**: organizes all states that have been visited in the current and all previous calls of *CYCLE CHECK*(·)
- $\xi$ : stack for counterexample

soundness: 1. termination 2. partial correctness

outer DFS: visits all reachable states *s* inner DFS: algorithm *CYCLE CHECK*(*s*)

- is called for  $s \not\models a$  when  $DFS(s)$  is finished
- uses global data structures *V* and ξ
- **V**: organizes all states that have been visited in the current and all previous calls of *CYCLE CHECK*(·)
- $\xi$ : stack for counterexample

$$
\mathcal{T} \models
$$
 "eventually forever  $a$ "

iff the nested DFS returns "**yes**"

outer DFS: visits all reachable states *s* inner DFS: algorithm *CYCLE CHECK*(*s*)

- is called for  $s \not\models a$  when  $DFS(s)$  is finished
- uses global data structures *V* and ξ
- **V**: organizes all states that have been visited in the current and all previous calls of *CYCLE CHECK*(·)
- $\xi$ : stack for counterexample

 $\mathcal{T} \not\models$  "eventually forever *a*"

iff the nested DFS returns "**no**"

#### **Soundness of the nested DFS ltdg and struc3.2-35a**

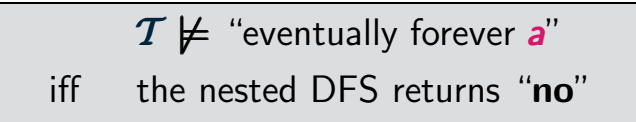

 $\mathcal{T} \not\models$  "eventually forever  $\bm{s}$ " iff the nested DFS returns "**no**"

*Proof* of " $\leftarrow$ ":

*Proof* of " $\Longleftarrow$ ":

If the nested DFS returns "**no**" then there is a reachable state **s** such that **s**  $\not\models$  **a** and *CYCLE\_CHECK*( $s$ ) finds a backward edge  $t \rightarrow s$ .

*Proof* of " $\Longleftarrow$ ":

If the nested DFS returns "**no**" then there is a reachable state **s** such that **s**  $\not\models$  **a** and *CYCLE\_CHECK*( $s$ ) finds a backward edge  $t \rightarrow s$ .

Hence: *s* belongs to a cycle

*Proof* of " $\Longleftarrow$ ":

If the nested DFS returns "**no**" then there is a reachable state **s** such that **s**  $\not\models$  **a** and *CYCLE\_CHECK*( $s$ ) finds a backward edge  $t \rightarrow s$ .

Hence: *s* belongs to a cycle and there is an ultimatively periodic path  $\pi = s_0 \dots s_{n-1} (s t_1 \dots t_k)^{\omega}$ 

*Proof* of " $\Longleftarrow$ ":

If the nested DFS returns "**no**" then there is a reachable state **s** such that **s**  $\not\models$  **a** and *CYCLE\_CHECK*( $s$ ) finds a backward edge  $t \rightarrow s$ .

Hence: *s* belongs to a cycle and there is an ultimatively periodic path  $\pi = s_0 ... s_{n-1} (s t_1 ... t_k)^{\omega}$ in T s.t. *trace*( $\pi$ )  $\notin$  "eventually forever a"

*Proof* of " $\Longleftarrow$ ":

If the nested DFS returns "**no**" then there is a reachable state **s** such that **s**  $\not\models$  **a** and *CYCLE CHECK*( $s$ ) finds a backward edge  $t \rightarrow s$ .

Hence: *s* belongs to a cycle and there is an ultimatively periodic path  $\pi = s_0 ... s_{n-1} (s t_1 ... t_k)^{\omega}$ in T s.t. *trace* $(\pi) \notin$  "eventually forever a"

This yields  $\mathcal{T} \not\models$  "eventually forever **a**".

#### **Soundness of the nested DFS ltdg and struc3.2-35a**

 $\mathcal{T} \not\models$  "eventually forever  $\bm{s}$ " iff the nested DFS returns "**no**"

*Proof* of  $"\implies"$ :

# **Soundness of the nested DFS** LTLMC3.2-35A

 $\mathcal{T} \not\models$  "eventually forever *a*" iff the nested DFS returns "**no**"

*Proof* of "
<del>→</del>": show that:

When *CYCLE\_CHECK*(s) is called then there is no cycle  $t_0 t_1 \ldots t_k$  in  $\tilde{T}$  s.t.  $s = t_0 = t_k$  and *t<sub>i</sub>* ∈ *V* for some *i* ∈  $\{1, ..., k\}$ ↑

global visiting set of the inner DFS

*Proof* of "<del>⇒</del>": show that:

When *CYCLE CHECK*(*s*) is called then there is no cycle  $t_0 t_1 \ldots t_k$  in T s.t.  $s = t_0 = t_k$  and *t*<sub>*i*</sub> ∈ *V* for some *i* ∈ {1, ..., *k*} ↑

global visiting set of the inner DFS

Hence: if *s* belongs to a cycle then *CYCLE CHECK*(*s*) will find a backward edge  $t \rightarrow s$ 

## **Further improvements of the nested DFS LTEACS 2.37**

```
U := \varnothing; \pi := \varnothing;
  V := \varnothing, \, \xi := \varnothing;
 WHILE S_0 \not\subseteq U DO
        choose s_0 \in S_0 \setminus U;
                  .
                  .
                  ..
                  ..
                  .
                  .
        WHILE \pi \neq \varnothing DO
               s := Top(\pi);
               IF Post(s) \nsubseteq UTHEN ...
                         ELSE Pop(\pi);
             \begin{aligned} \n\mathbb{F}I \quad & \text{IF } \mathcal{s} \not\models \mathcal{a} \text{ and } C\text{YCLE\_CHECK(s)} \text{ THEN } \dots \n\end{aligned}OD
nn
```
 $U := \varnothing$ ;  $\pi := \varnothing$ ;  $V := \varnothing, \, \xi := \varnothing$ ; WHILE  $S_0 \not\subset U$  DO choose  $s_0 \in S_0 \setminus U$ ; . . .. .. . . WHILE  $\pi \neq \varnothing$  DO  $s := Top(\pi)$ ; IF  $Post(s) \nsubseteq U$ on the fly construction THEN ... ELSE  $Pop(\pi)$ ;  $\begin{aligned} \n\mathbb{F}I \quad \text{IF } \mathcal{S} \not\models \mathcal{S} \text{ and } CYCLE\_CHECK(\mathcal{S}) \text{ THEN } \dots \n\end{aligned}$ OD nr

 $U := \varnothing$ ;  $\pi := \varnothing$ ;  $V := \varnothing, \, \xi := \varnothing$ ; WHILE  $S_0 \not\subset U$  DO choose  $s_0 \in S_0 \setminus U$ ; . . .. .. . . WHILE  $\pi \neq \varnothing$  DO  $s := Top(\pi)$ ; IF  $Post(s) \nsubseteq U$ on the fly construction hash techniques for *U* and *V* THEN ... ELSE  $Pop(\pi)$ ;  $\begin{aligned} \n\mathbb{F}I \quad & \text{IF } \mathcal{s} \not\models \mathcal{a} \text{ and } CYCLE\_CHECK(\mathcal{s}) \text{ THEN } \dots \n\end{aligned}$ OD OD

 $U := \varnothing$ ;  $\pi := \varnothing$ ;  $V := \emptyset$ ;  $\xi := \emptyset$ ; WHILE  $S_0 \not\subset U$  DO choose  $s_0 \in S_0 \setminus U$ ; . . .. .. . . WHILE  $\pi \neq \varnothing$  DO  $s := Top(\pi)$ ; IF *Post*(*s*) ⊆ *U* on the fly construction hash techniques for *U* and *V*  $\langle s, 1 \rangle$ *s* ∈ *U*  $\sqrt{V}$  *s* ∈ *V*  $\frac{\langle s, 0 \rangle}{s \in V}$ THEN ... ELSE  $Pop(\pi)$ ;  $\begin{aligned} \n\mathbb{F}I \quad & \text{IF } \mathcal{s} \not\models \mathcal{a} \text{ and } CYCLE\_CHECK(\mathcal{s}) \text{ THEN } \dots \n\end{aligned}$ OD OD

 $U := \varnothing$ ;  $\pi := \varnothing$ ;  $V := \emptyset$ ;  $\xi := \emptyset$ ; WHILE  $S_0 \not\subseteq U$  DO choose  $s_0 \in S_0 \setminus U$ ; . . .. .. . . WHILE  $\pi \neq \varnothing$  DO  $s := Top(\pi)$ ; IF  $Post(s) \nsubseteq U$ on the fly construction hash techniques for *U* and *V*  $\langle$ s, 1 $\rangle$ *s* ∈ *U*  $\sqrt{V}$  *s* ∈ *V*  $\frac{\langle s, 0 \rangle}{s \in V}$ early termination of *CYCLE CHECK*, e.g., if a state in  $\pi$  is visited THEN ... ELSE  $Pop(\pi)$ ;  $\begin{aligned} \n\mathbb{F}I \quad \text{IF } \mathcal{S} \not\models \mathcal{S} \text{ and } CYCLE\_CHECK(\mathcal{S}) \text{ THEN } \dots \n\end{aligned}$ OD OD